# *Runoff Hydrograph and Flow Routing*

Quote for Today: "Can we afford clean water? Can we afford rivers and lakes and streams and oceans which continue to make possible life on this planet? Can we afford life itself? Those questions were never asked as we destroyed the waters of our nation, and they deserve no answers as we finally move to restore and renew them. These questions answer themselves."

## Hydrologic Analysis

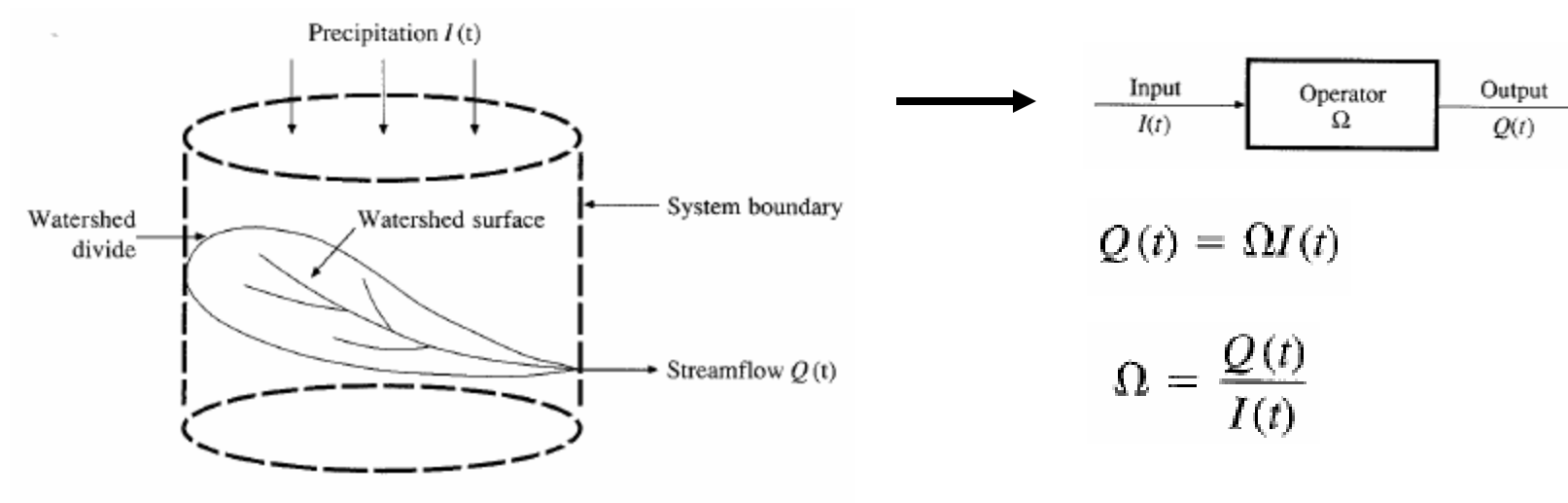

The watershed as a hydrologic system.

Change in storage w.r.t. time  $=$  inflow - outflow

$$
\frac{dS}{dt} = I(t) - Q(t)
$$

In the case of a linear reservoir, *S = kQ*

$$
k\frac{dQ}{dt} + Q(t) = I(t)
$$

$$
\Omega = \frac{Q(t)}{I(t)} = \frac{1}{1 + kD}
$$

*Transfer function for a linear system (S = kQ).*

## Proportionality and superposition

- Linear system (*k* is constant in *S = kQ*)
	- Proportionality
		- *If*  $I_1 \rightarrow Q_1$  then  $C^*I_2 \rightarrow C^*Q_2$
	- Superposition
		- *If*  $I_1 \rightarrow Q_1$  and  $I_2 \rightarrow Q_2$ , then  $I_1 + I_2 \rightarrow Q_1 + Q_2$

## Impulse response function

**Impulse input: an input applied instantaneously (spike) at time** t **and zero everywhere else**

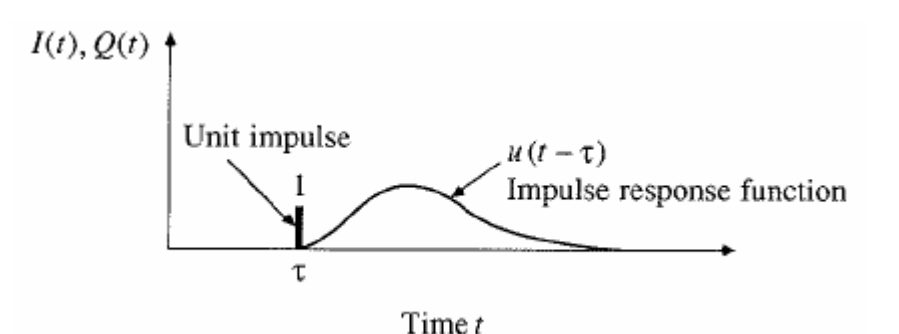

**An unit impulse at** t **produces as unit impulse response function**   $u(t-\tau)$ 

**Principle of proportionality and superposition**

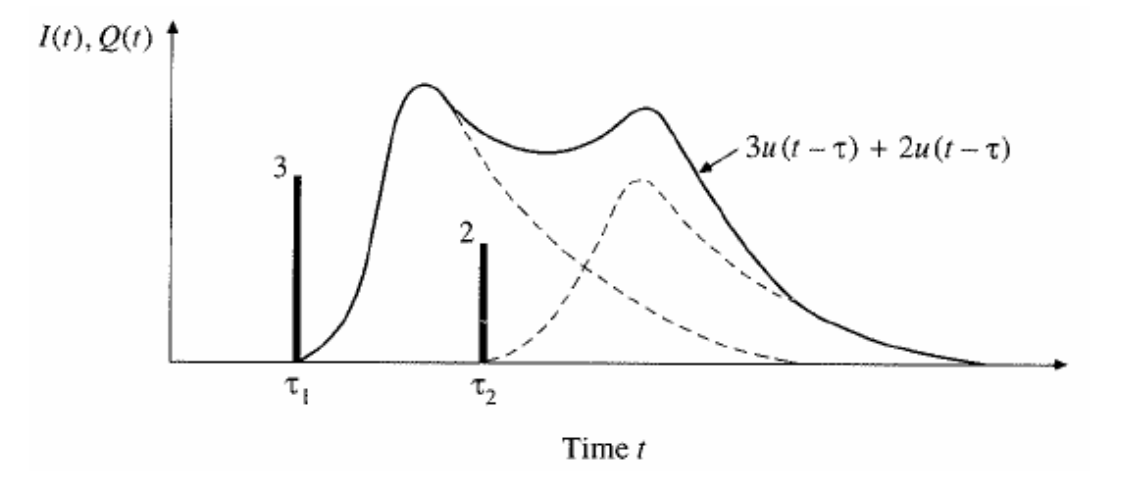

# Convolution integral

- For an unit impulse, the response of the system is given by the unit impulse response function  $u(t-\tau)$
- An impulse of 3 units produces the  $3u(t-\tau)$
- If  $I(\tau)$  is the precipitation intensity occurring for a time period of  $d\tau$ , the response of the system (direct runoff) is  $I(\tau)U(t-\tau)d\tau$
- The complete response due to the input function  $I(\tau)$  is  $\mathcal{G}$  is a convolution integral  $=\int I(\tau)u(t-\$ *t*  $Q(t) = \int I(\tau)u(t-\tau)dt$ 0  $(t) = \frac{\int I(\tau) u(t - \tau) d\tau}{\int I(\tau)}$
- Response of a linear system is the sum (convolution) of the responses to inputs that have happened in the past.

## Step and pulse inputs

- A unit step input is an input that goes from 0 to 1 at time 0 and continues indefinitely thereafter
- A unit pulse is an input of unit amount occurring in duration  $\Delta t$  and 0 elsewhere.

**Precipitation is a series of pulse inputs!**

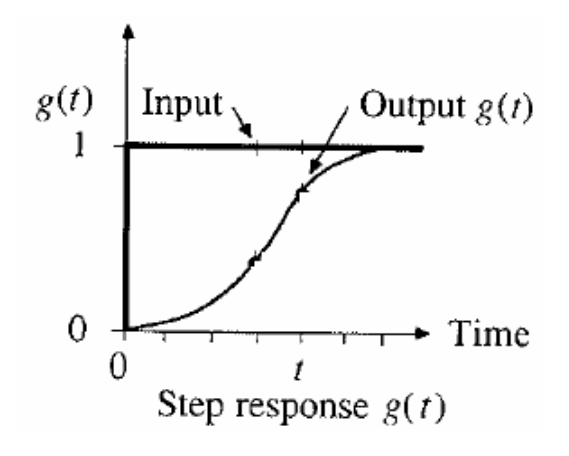

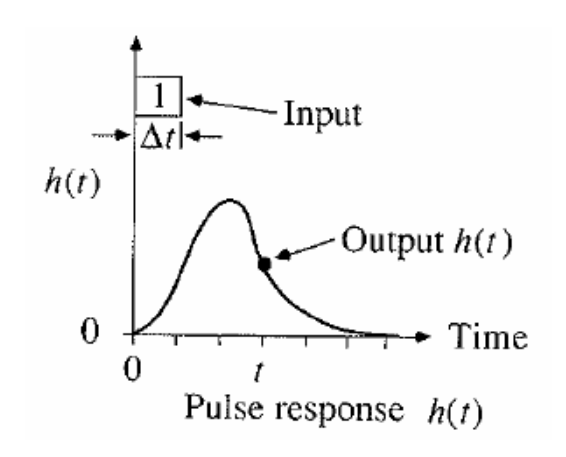

## Unit Hydrograph Theory

- Direct runoff hydrograph resulting from a unit depth of excess rainfall occurring uniformly on a watershed at a constant rate for a specified duration.
- Unit pulse response function of a linear hydrologic system
- Can be used to derive runoff from any excess rainfall on the watershed.

# Unit hydrograph assumptions

- Assumptions
	- Excess rainfall has constant intensity during duration
	- Excess rainfall is uniformly distributed on watershed
	- Base time of runoff is constant
	- Ordinates of unit hydrograph are proportional to total runoff (linearity)
	- Unit hydrograph represents all characteristics of watershed (lumped parameter) and is time invariant (stationarity)

## Discrete Convolution

**Continuous** 
$$
Q(t) = \int_{0}^{t} I(\tau)u(t-\tau)d\tau
$$

**Discrete** 
$$
Q_n = \sum_{m=1}^{n \leq M} P_m U_{n-m+1}
$$

Q is flow, P is precipitation and U is unit hydrograph

M is the number of precipitation pulses, n is the number of flow rate intervals

The unit hydrograph has N-M+1 pulses

#### **Application of convolution to the output from a linear system**

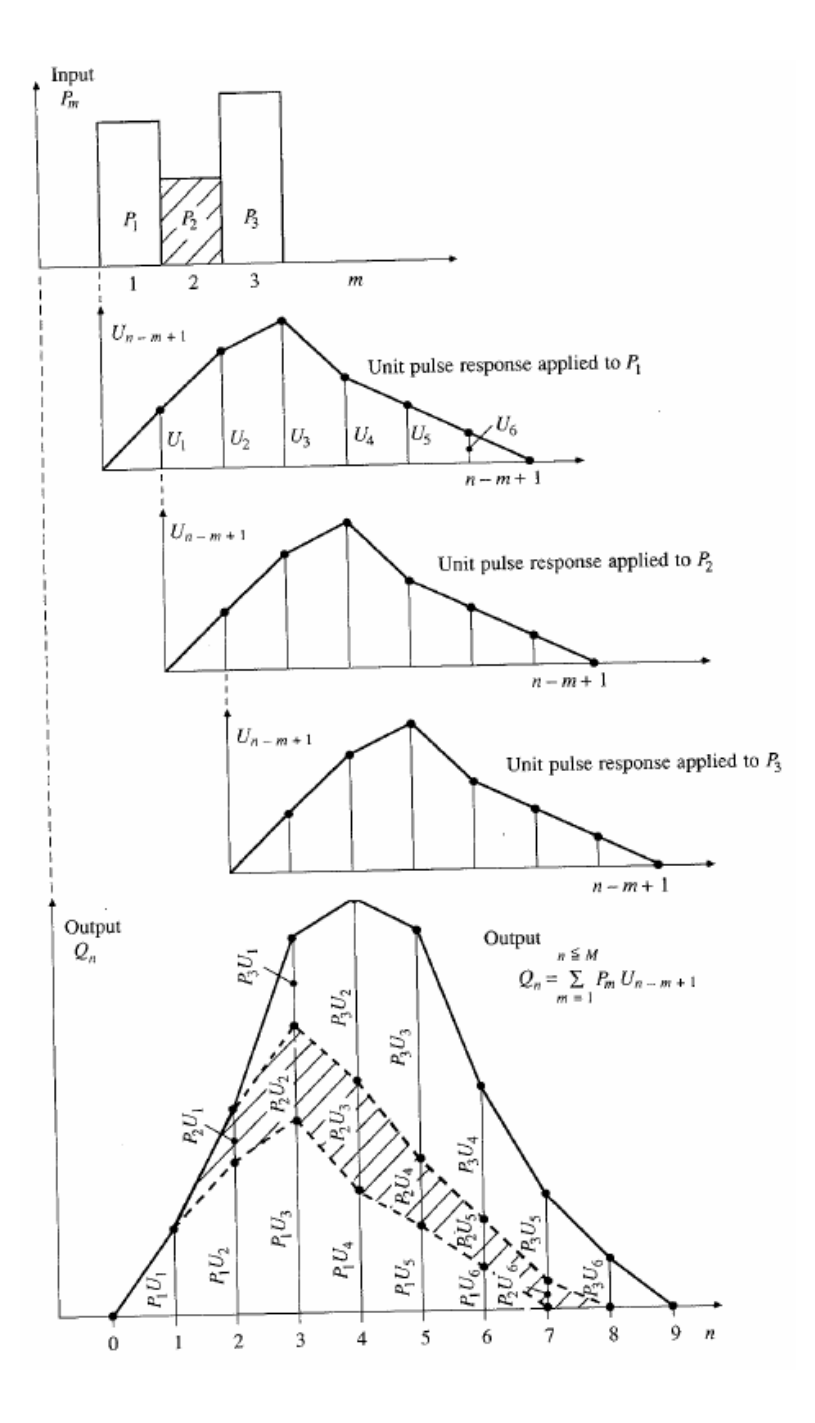

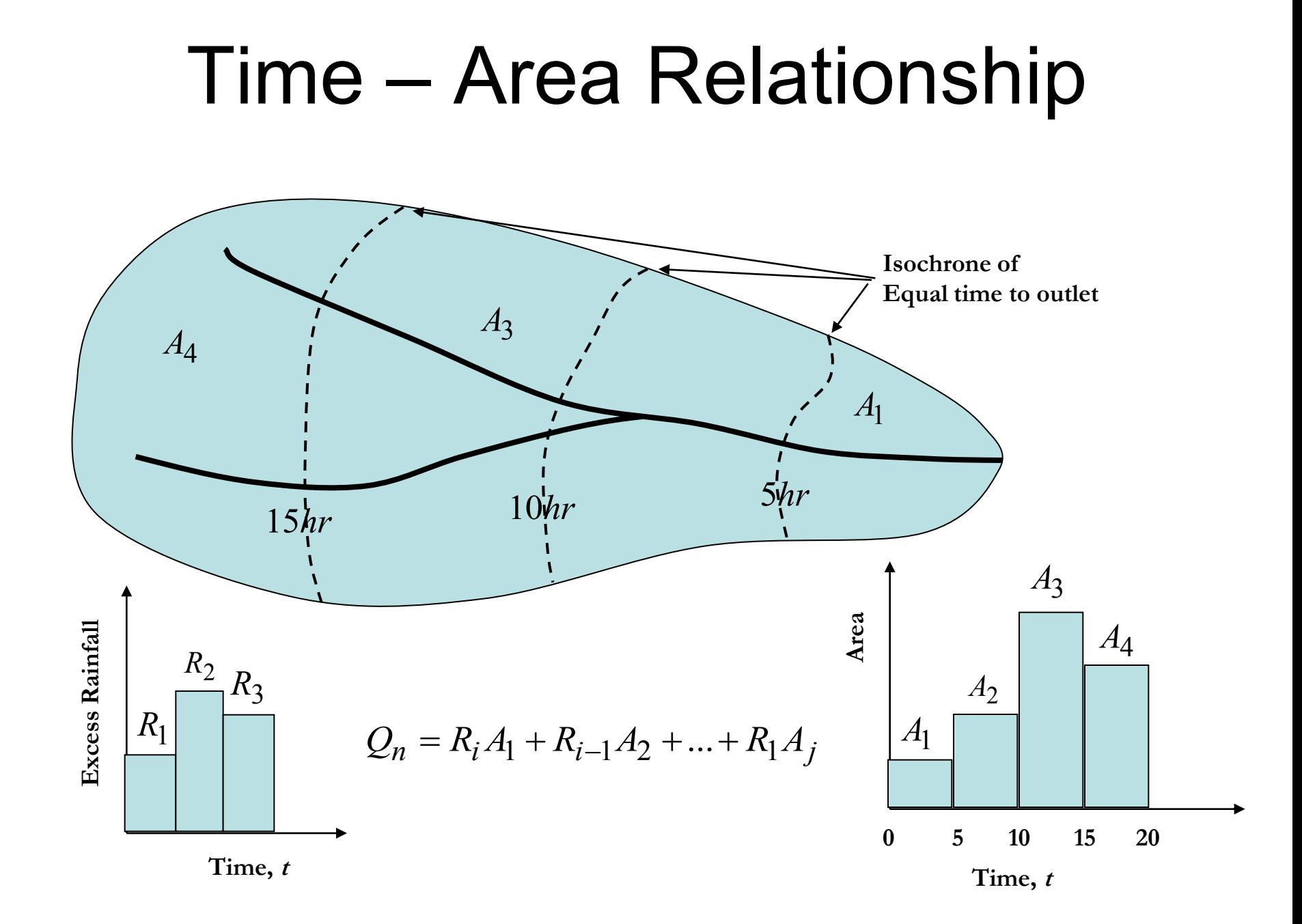

## Application of UH

- Once a UH is derived, it can be used/applied to find direct runoff and stream flow hydrograph from other storm events.<br>Given: Ex. 7.5.1
- $P_1$  = 2 in,  $P_2$  = 3 in and  $P_3$  = 1 in, baseflow = 500 cfs and watershed area is 7.03 mi<sup>2</sup>. Given the Unit Hydrograph below, determine the streamflow hydrograph

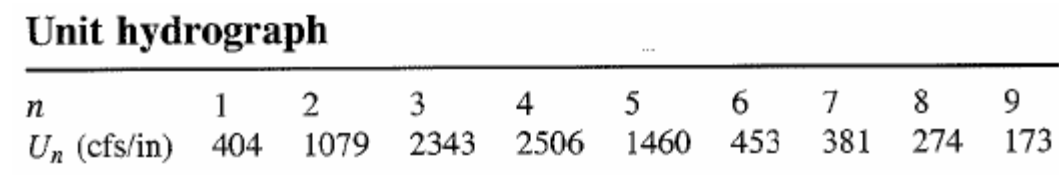

## 7.5.1 solution (cont'd)

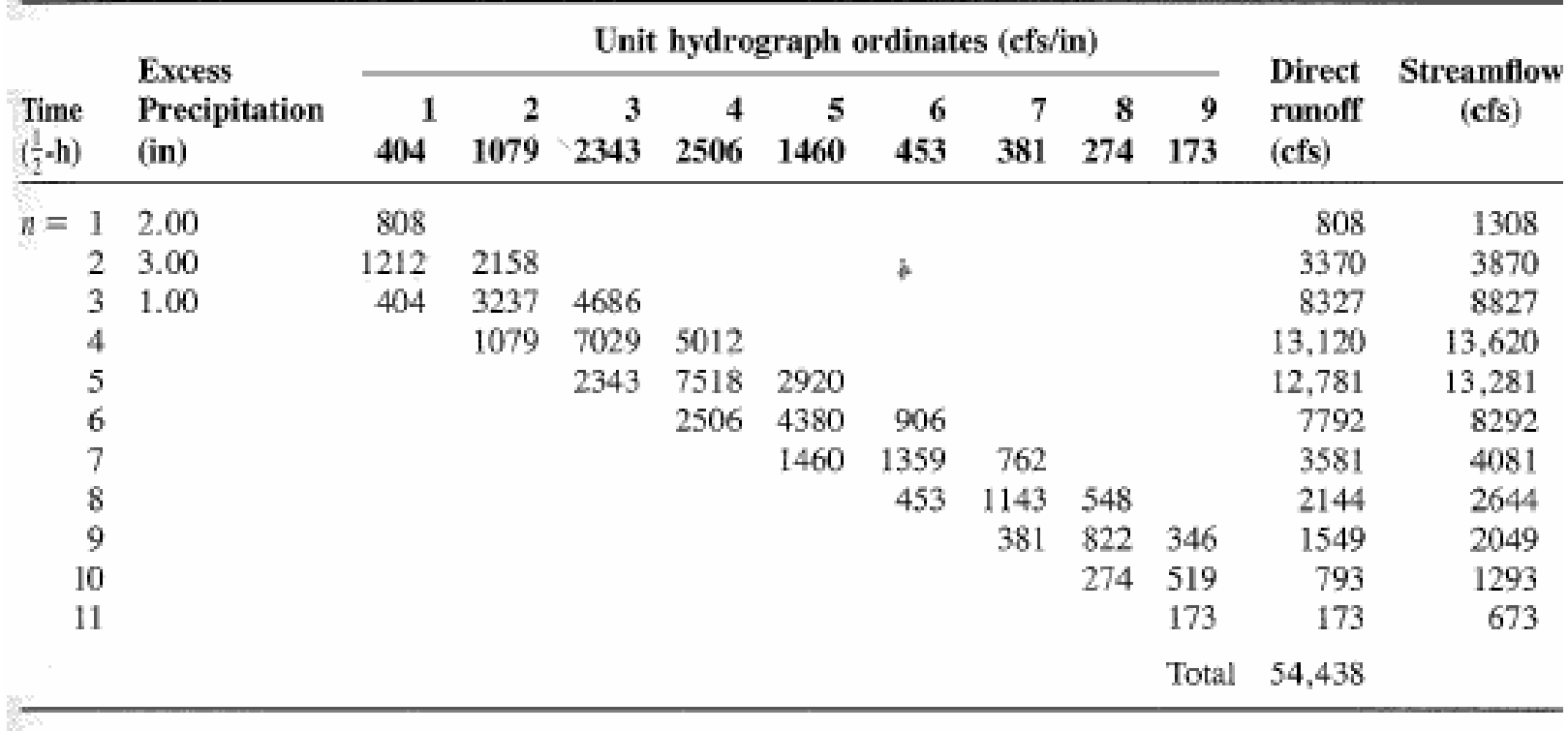

 $\text{Baseflow} = 500 \text{ cfs}.$ 

#### **[See another example at: http://www.egr.msu.edu/~northco2/BE481/UHD.htm](http://www.egr.msu.edu/~northco2/BE481/UHD.htm)**

#### Gauged and ungauged watersheds

- Gauged watersheds
	- Watersheds where data on precipitation, streamflow, and other variables are available
- Ungauged watersheds
	- Watersheds with no data on precipitation, streamflow and other variables.

## Need for synthetic UH

- UH is applicable only for gauged watershed and for the point on the stream where data are measured
- For other locations on the stream in the same watershed or for nearby (ungauged) watersheds, synthetic procedures are used.

# Synthetic UH

- Synthetic hydrographs are derived by
	- Relating hydrograph characteristics such as peak flow, base time etc. with watershed characteristics such as area and time of concentration.
	- Using dimensionless unit hydrograph
	- Based on watershed storage

## SCS dimensionless hydrograph

- Synthetic UH in which the discharge is expressed by the ratio of q to  $q_p$  and time by the ratio of t to  $T_p$
- If peak discharge and lag time are known, UH can be estimated.

 $T_c$ : time of concentration  $C = 2.08$  (483.4 in English system)

A: drainage area in km<sup>2</sup> (mi<sup>2</sup>)

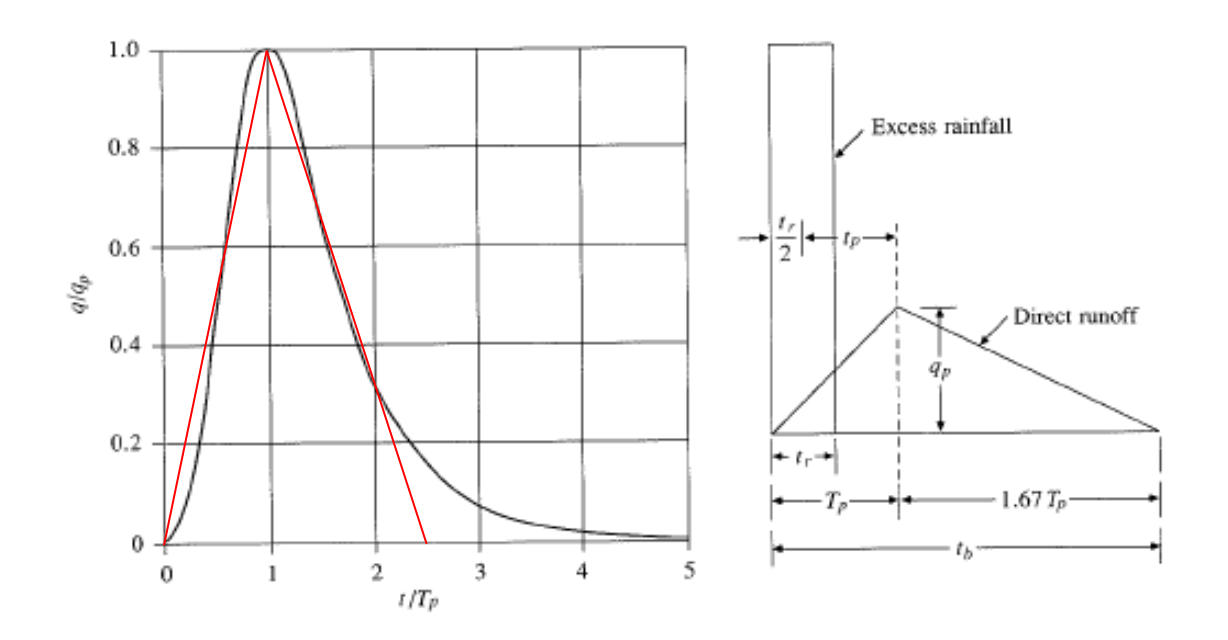

$$
t_p \cong 0.6T_c \qquad t_b \cong 2.67T_p
$$

$$
T_p = \frac{t_r}{2} + t_p \qquad q_p = \frac{CA}{T_p}
$$

#### Ex. 7.7.3

Construct a 10-min SCS UH. A = 3.0 km<sup>2</sup> and  $T_c$  = 1.25 h

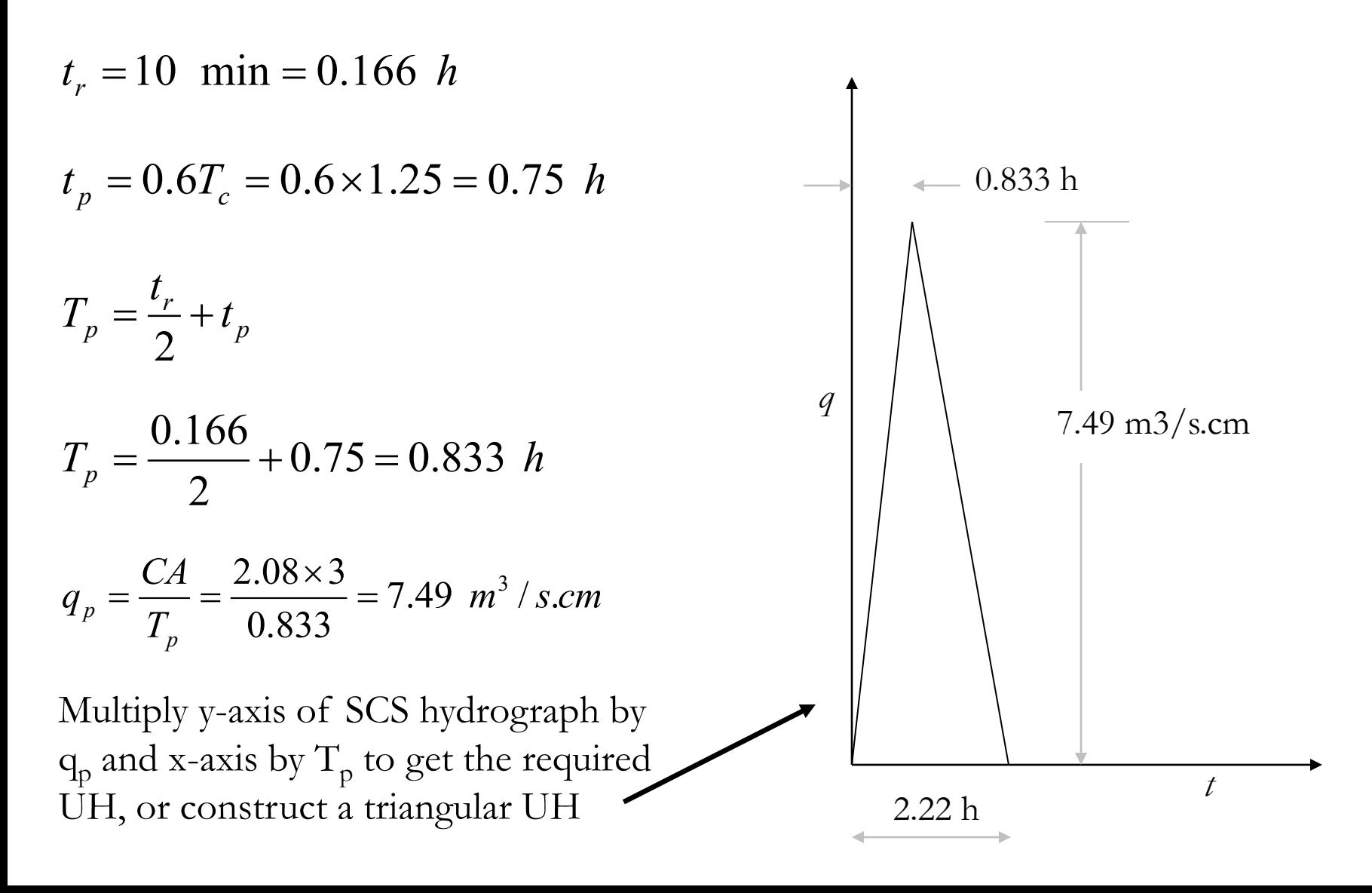

## Flow Routing

- Procedure to determine the flow hydrograph at a point on a watershed from a known hydrograph upstream
- As the hydrograph travels, it

**Q**

- attenuates
- gets delayed

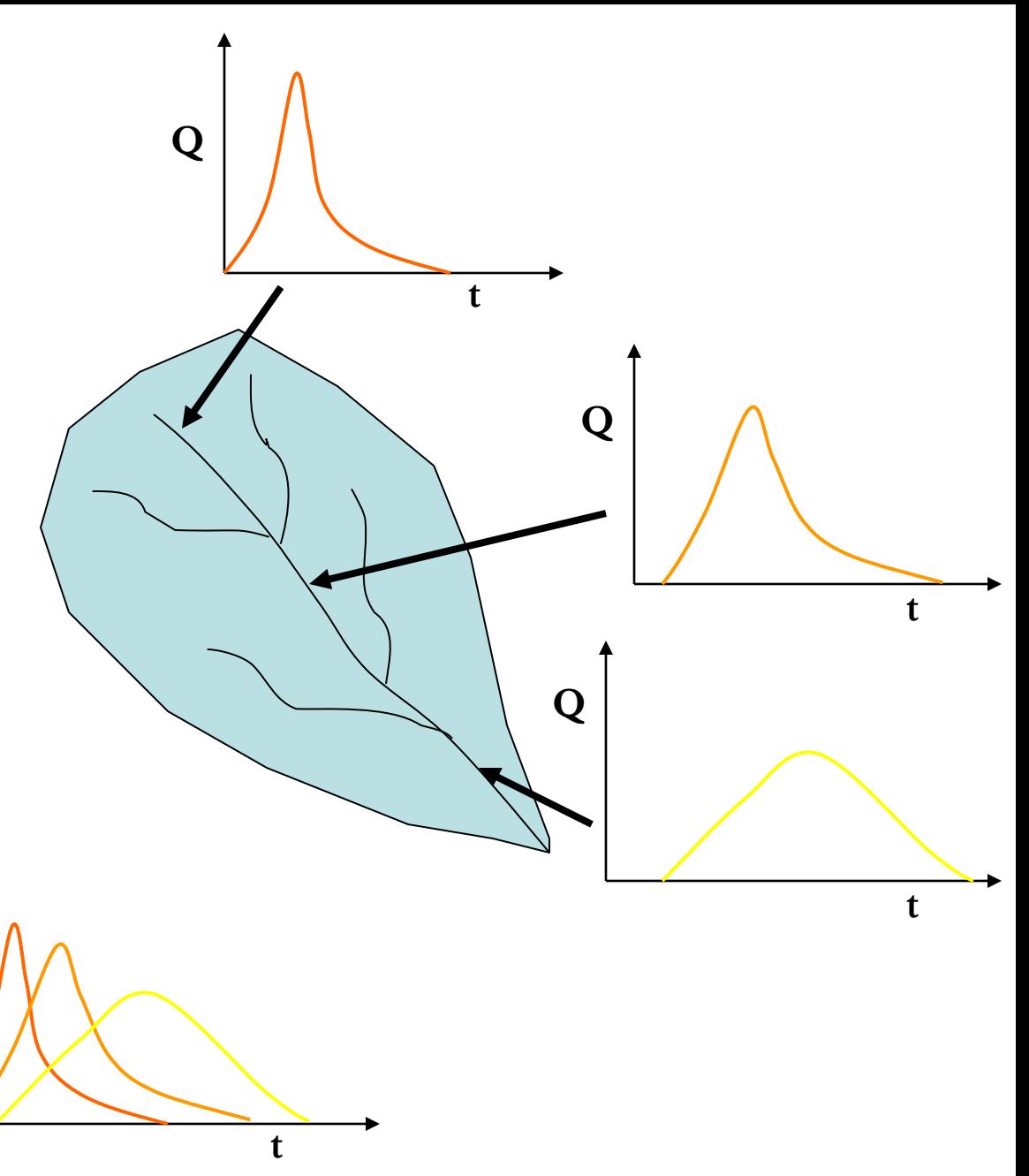

## Why route flows?

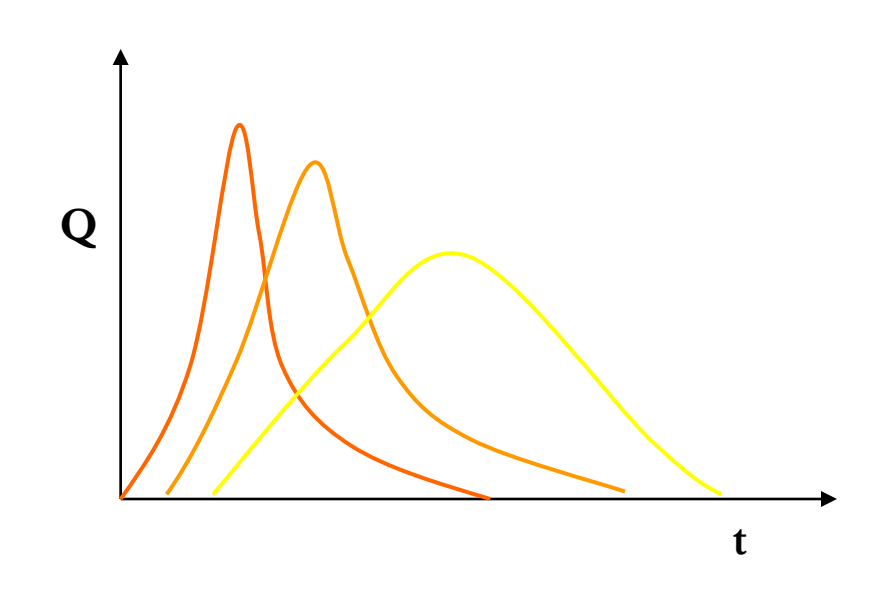

- Account for changes in flow hydrograph as a flood wave passes downstream
- This helps in
	- Accounting for storages
	- Studying the attenuation of flood peaks

# Types of flow routing

- Lumped/hydrologic
	- Flow is calculated as a function of time alone at a particular location
	- Governed by continuity equation and flow/storage relationship
- Distributed/hydraulic
	- Flow is calculated as a function of space and time throughout the system
	- Governed by continuity and momentum equations

#### Hydrologic Routing

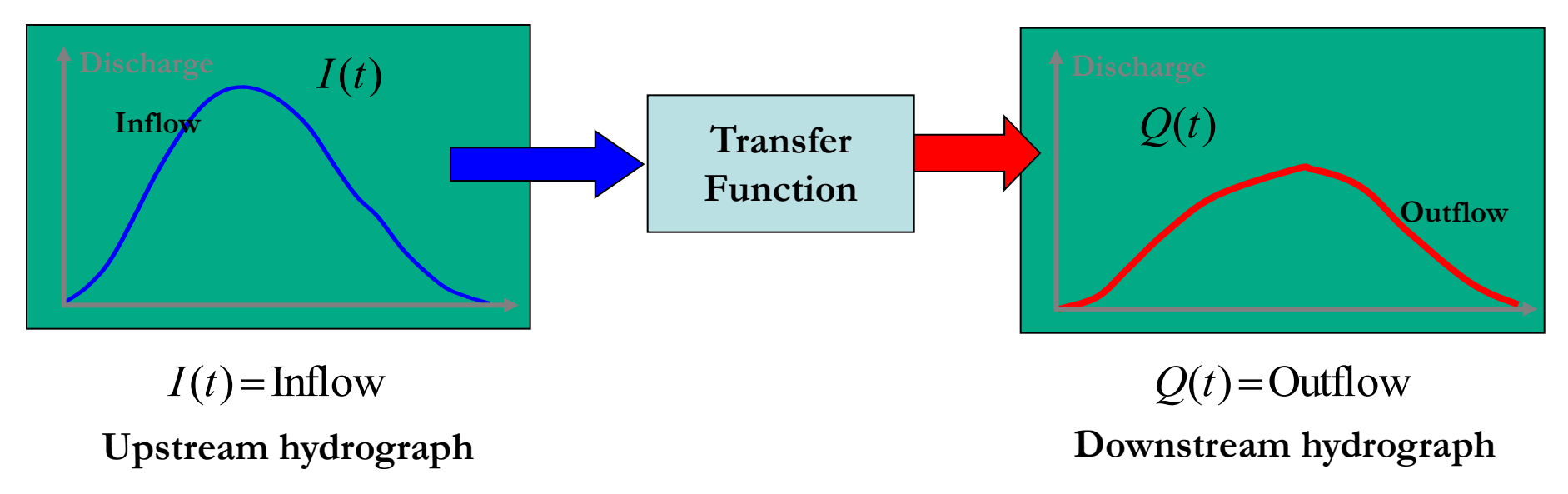

**Input, output, and storage are related by continuity equation:**

 $I(t) - Q(t)$ *dt dS*  $= I(t)-Q(t)$  Q and S are unknown

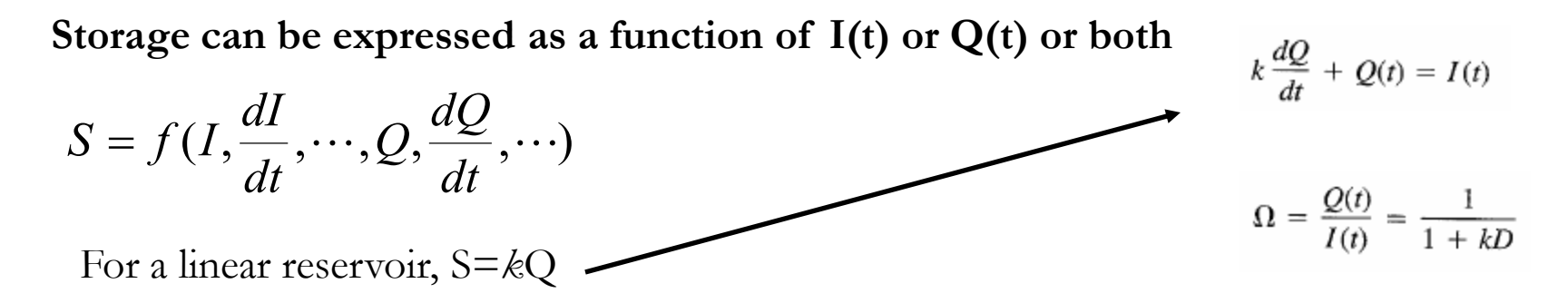

## Lumped flow routing

- Three types
- 1. Level pool method (Modified Puls)
	- Storage is nonlinear function of Q
- 2. Muskingum method
	- Storage is linear function of I and Q
- 3. Series of reservoir models
	- Storage is linear function of Q and its time derivatives

## S and Q relationships

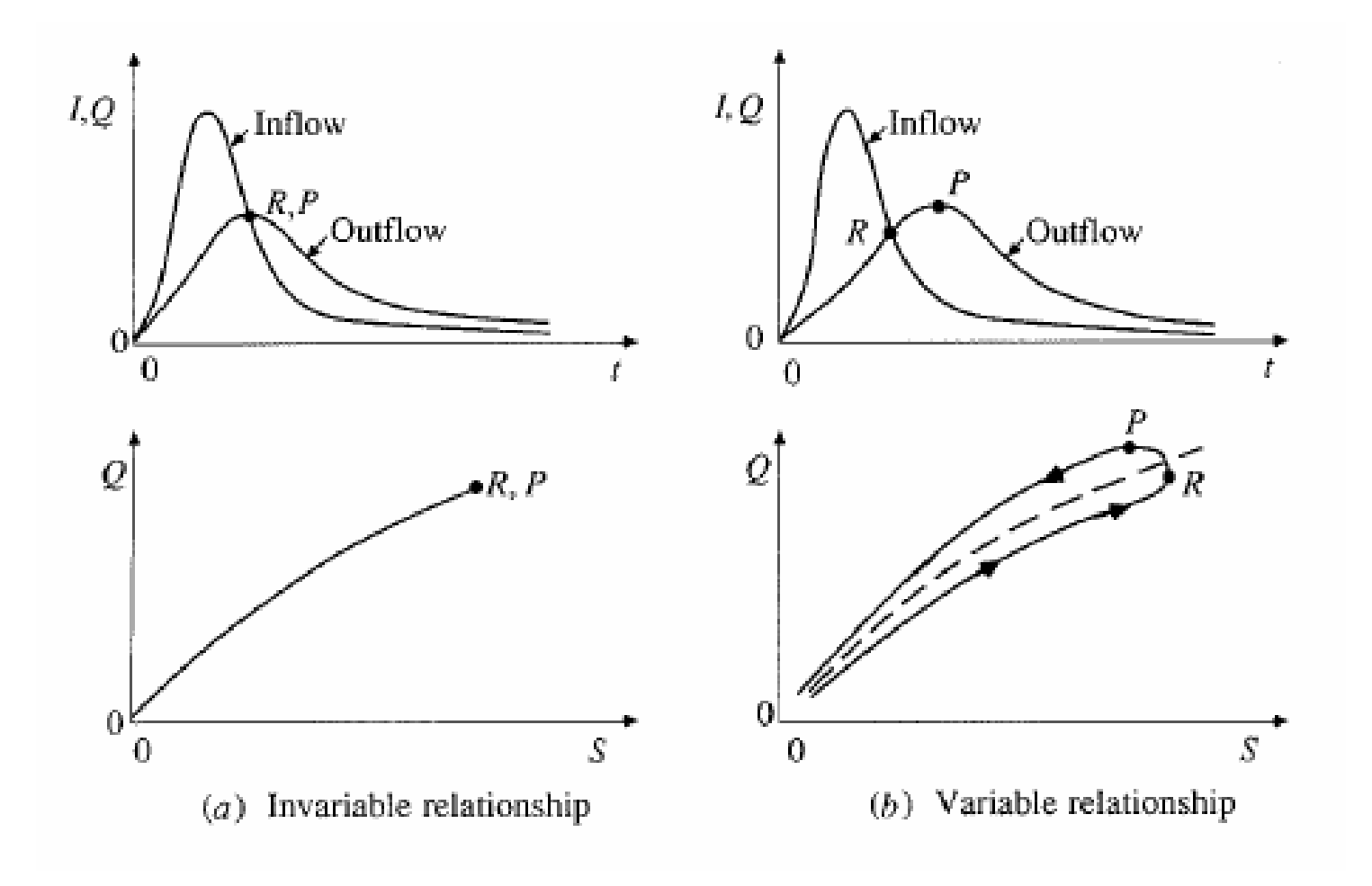

## Level pool routing

• Procedure for calculating outflow hydrograph Q(t) from a reservoir with horizontal water surface, given its inflow hydrograph I(t) and storage-outflow relationship

#### Hydrologic river routing (Muskingum Method)

#### Wedge storage in reach

 $S_{\text{Prism}} = KQ$  $S_{\text{Wedge}} = KX(I - Q)$  **Advancing Flood Wave I > Q**

**K = travel time of peak through the reach**  $X =$  weight on inflow versus outflow ( $0 \le X \le 0.5$ )  $X = 0 \rightarrow$  Reservoir, storage depends on outflow, no **wedge**

 $X = 0.0 - 0.3$   $\rightarrow$  Natural stream

$$
S = KQ + KX(I - Q)
$$

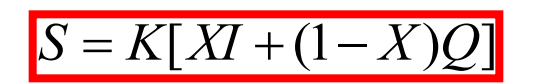

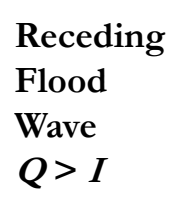

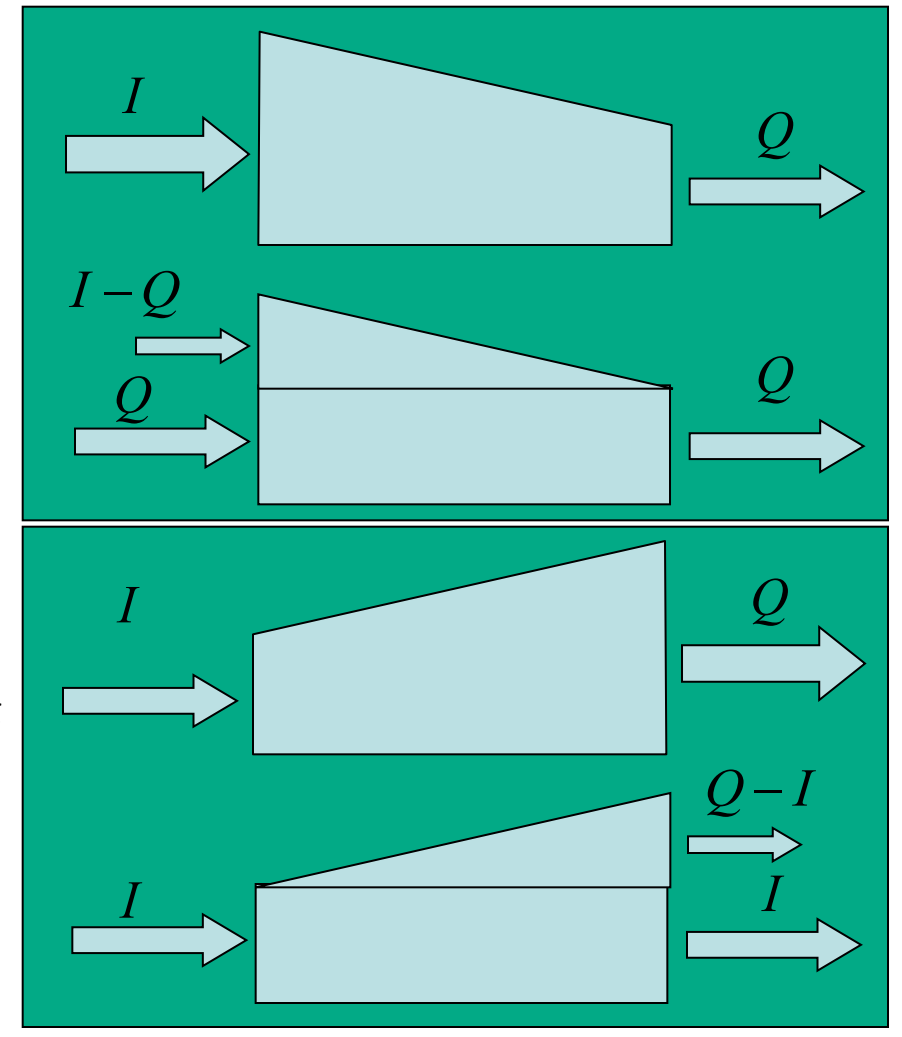

#### Muskingum Method (Cont.)

 $S = K[X] + (1 - X)Q$  ${S}_{j+1} - {S}_j = K\{[XI_{j+1} + (1-X)Q_{j+1}] - [XI_j + (1-X)Q_j]\}$ 

**Recall:**

$$
S_{j+1} - S_j = \frac{I_{j+1} + I_j}{2} \Delta t - \frac{Q_{j+1} + Q_j}{2} \Delta t
$$

**Combine:**

$$
Q_{j+1} = C_1 I_{j+1} + C_2 I_j + C_3 Q_j
$$

$$
C_1 = \frac{\Delta t - 2KX}{2K(1 - X) + \Delta t}
$$

$$
C_2 = \frac{\Delta t + 2KX}{2K(1 - X) + \Delta t}
$$

$$
C_3 = \frac{2K(1 - X) - \Delta t}{2K(1 - X) + \Delta t}
$$

If *I(t)*, *K* and *X* are known, *Q(t)* can be calculated using above equations

## Muskingum - Example

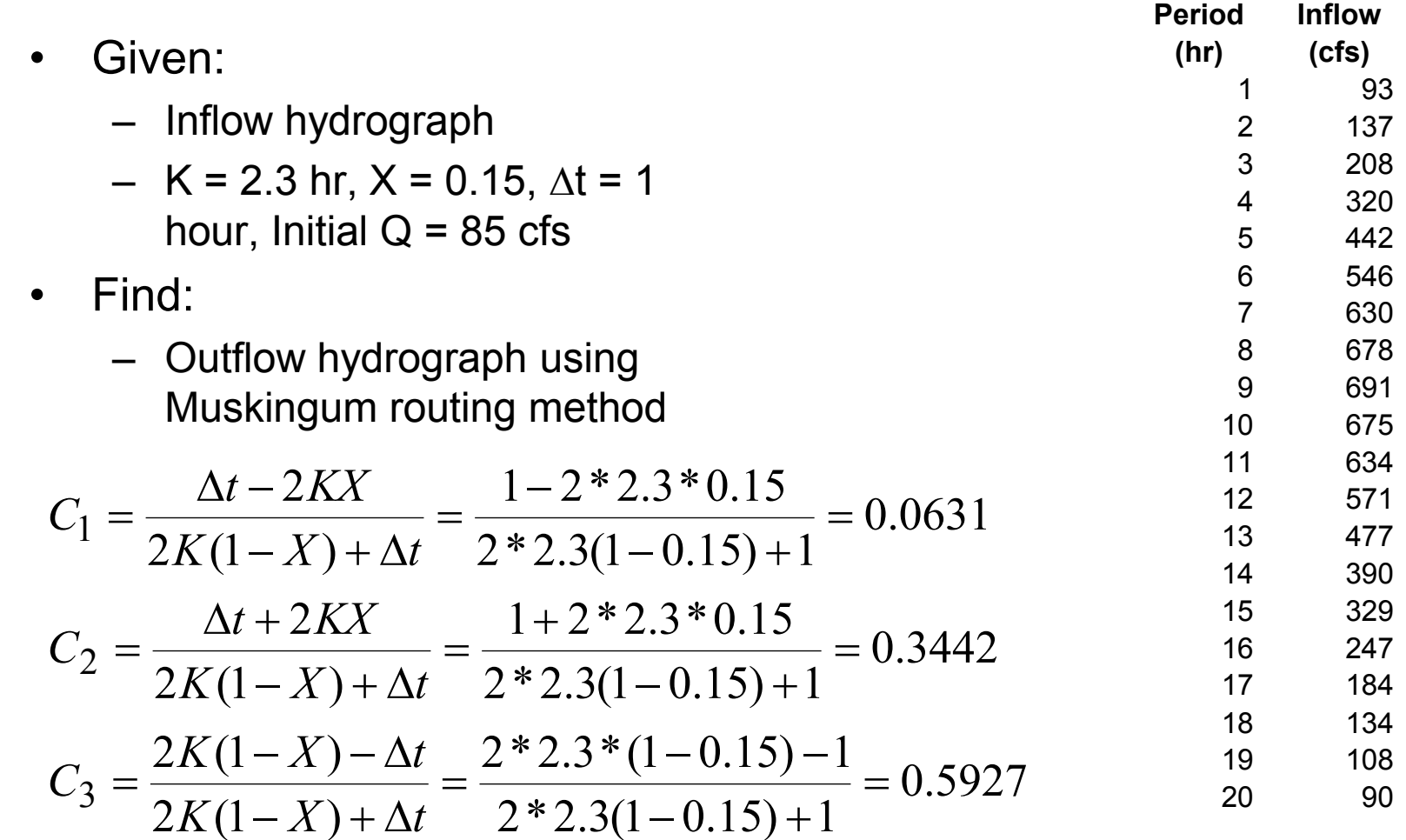

#### Muskingum – Example (Cont.)

$$
Q_{j+1} = C_1 I_{j+1} + C_2 I_j + C_3 Q_j
$$

 $C_1 = 0.0631, C_2 = 0.3442, C_3 = 0.5927$ 

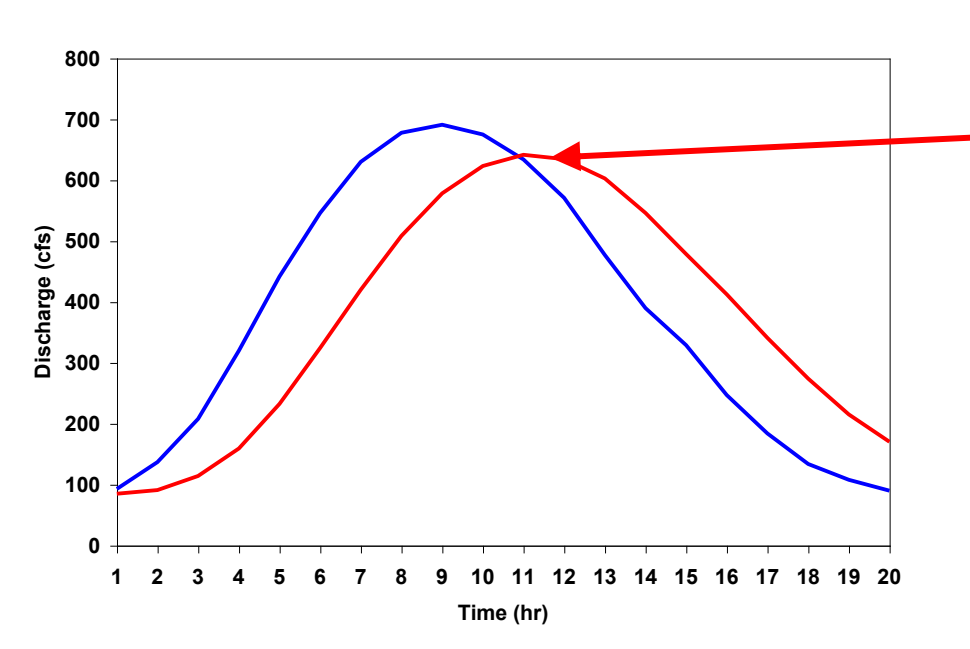

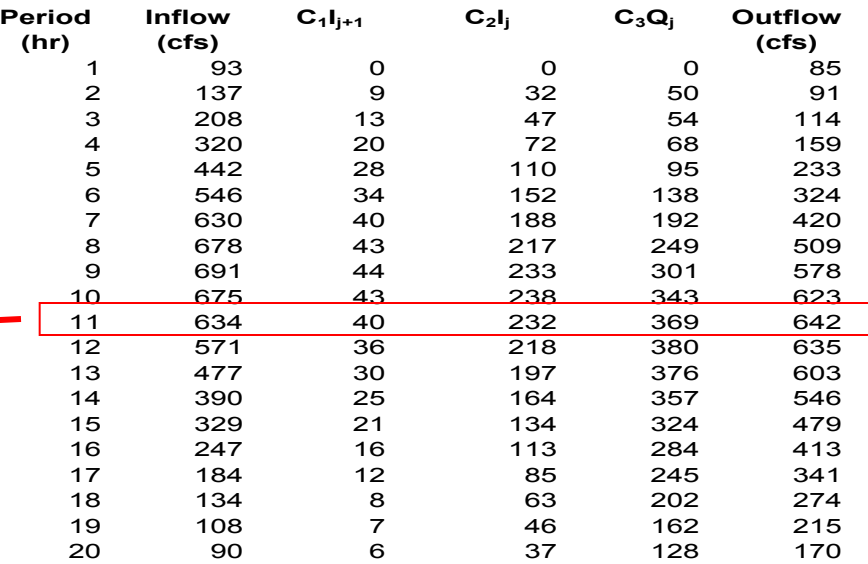

#### Distributed Flow routing in channels

- Distributed Routing
- St. Venant equations
	- Continuity equation

$$
\frac{\partial Q}{\partial x} + \frac{\partial A}{\partial t} = 0
$$

– Momentum Equation

$$
\frac{1}{A} \frac{\partial Q}{\partial t} + \frac{1}{A} \frac{\partial}{\partial x} \left( \frac{Q^2}{A} \right) + g \frac{\partial y}{\partial x} - g(S_o - S_f) = 0
$$

**What are all these terms, and where are they coming from?** 

## Continuity Equation

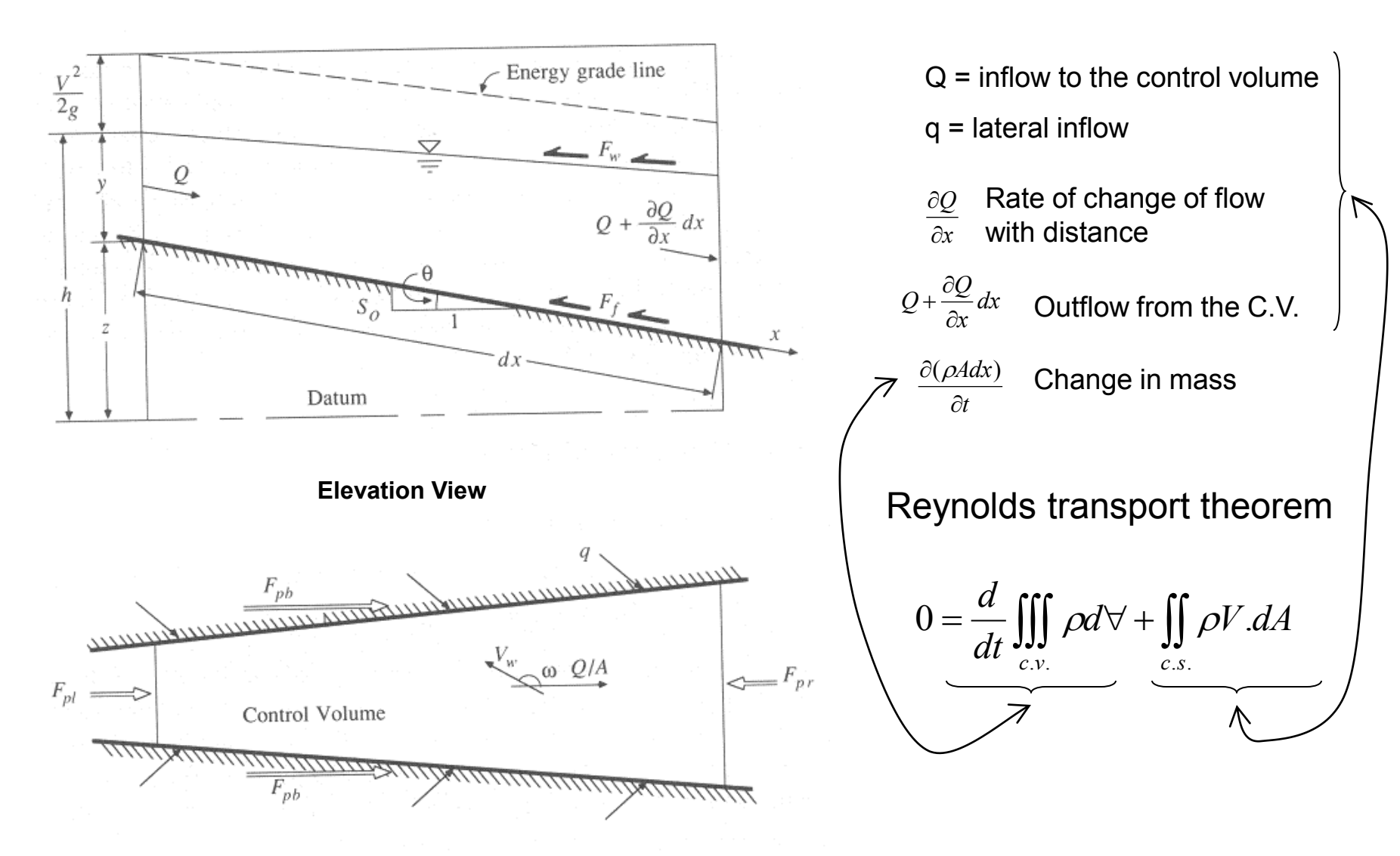

# Continuity Equation (2)

 $=0$  $\partial$  $\partial$  $\ddot{}$  $\partial$  $\partial$ *t A x Q*

Conservation form

$$
\frac{\partial (Vy)}{\partial x} + \frac{\partial y}{\partial t} = 0
$$
  
17.  $\frac{\partial y}{\partial y} = \frac{\partial V}{\partial x} \frac{\partial y}{\partial y}$ 

 $\ddot{}$ 

*y*

 $\partial$ 

*V*

*x*

 $\partial$ 

*x*

 $= 0$ 

 $\partial$ 

*t*

 $\ddot{}$ 

Non-conservation form (velocity is dependent variable)

## Momentum Equation

- From Newton's 2<sup>nd</sup> Law:
- Net force = time rate of change of momentum

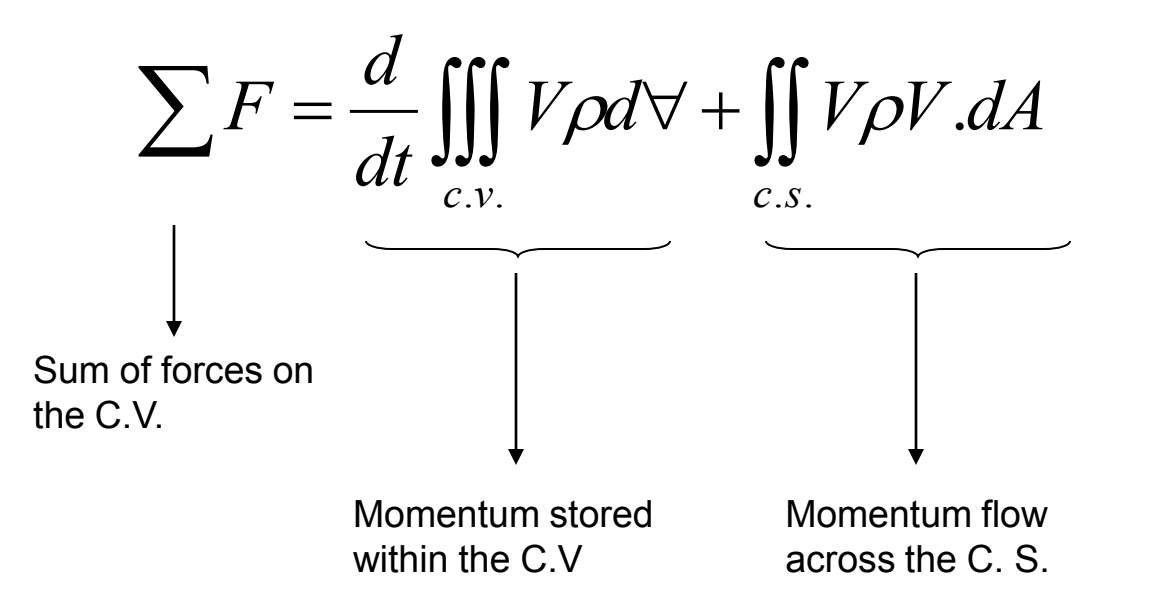

#### Forces acting on the C.V.

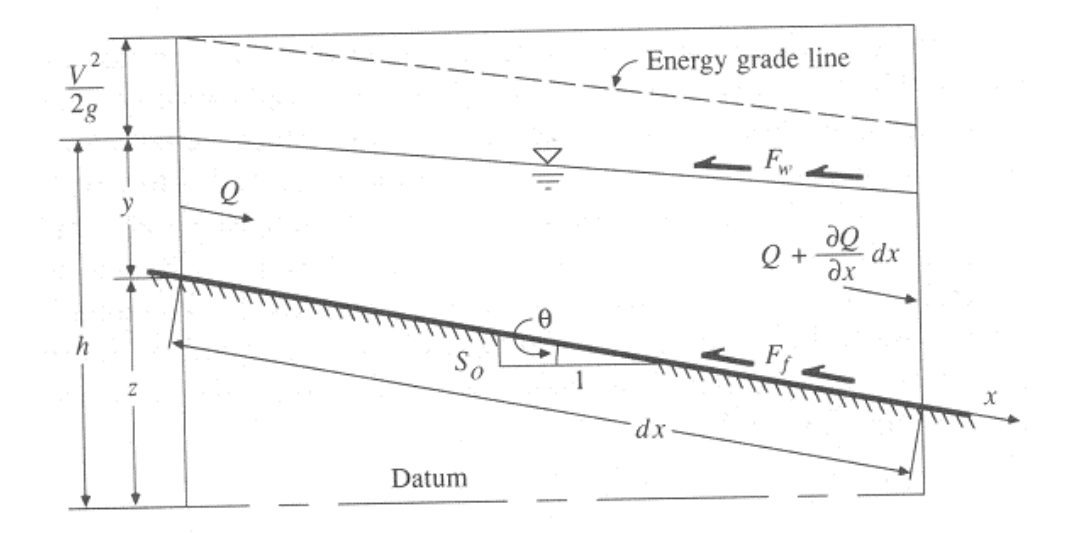

**Elevation View**

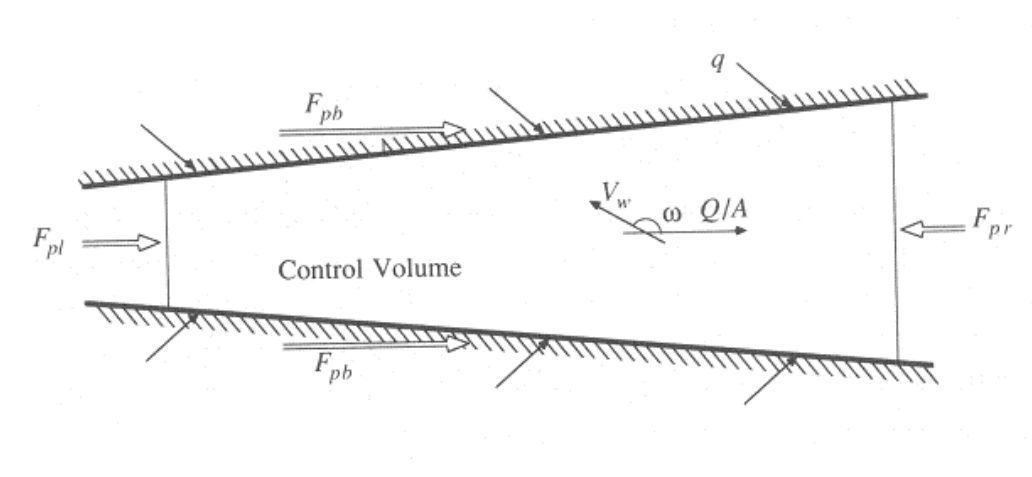

**Plan View**

- $F_q$  = Gravity force due to weight of water in the C.V.
- $F_f$  = friction force due to shear stress along the bottom and sides of the C.V.
- $F_e$  = contraction/expansion force due to abrupt changes in the channel cross-section
- $F_w$  = wind shear force due to frictional resistance of wind at the water surface
- $F_p$  = unbalanced pressure forces due to hydrostatic forces on the left and right hand side of the C.V. and pressure force exerted by banks

## Momentum Equation

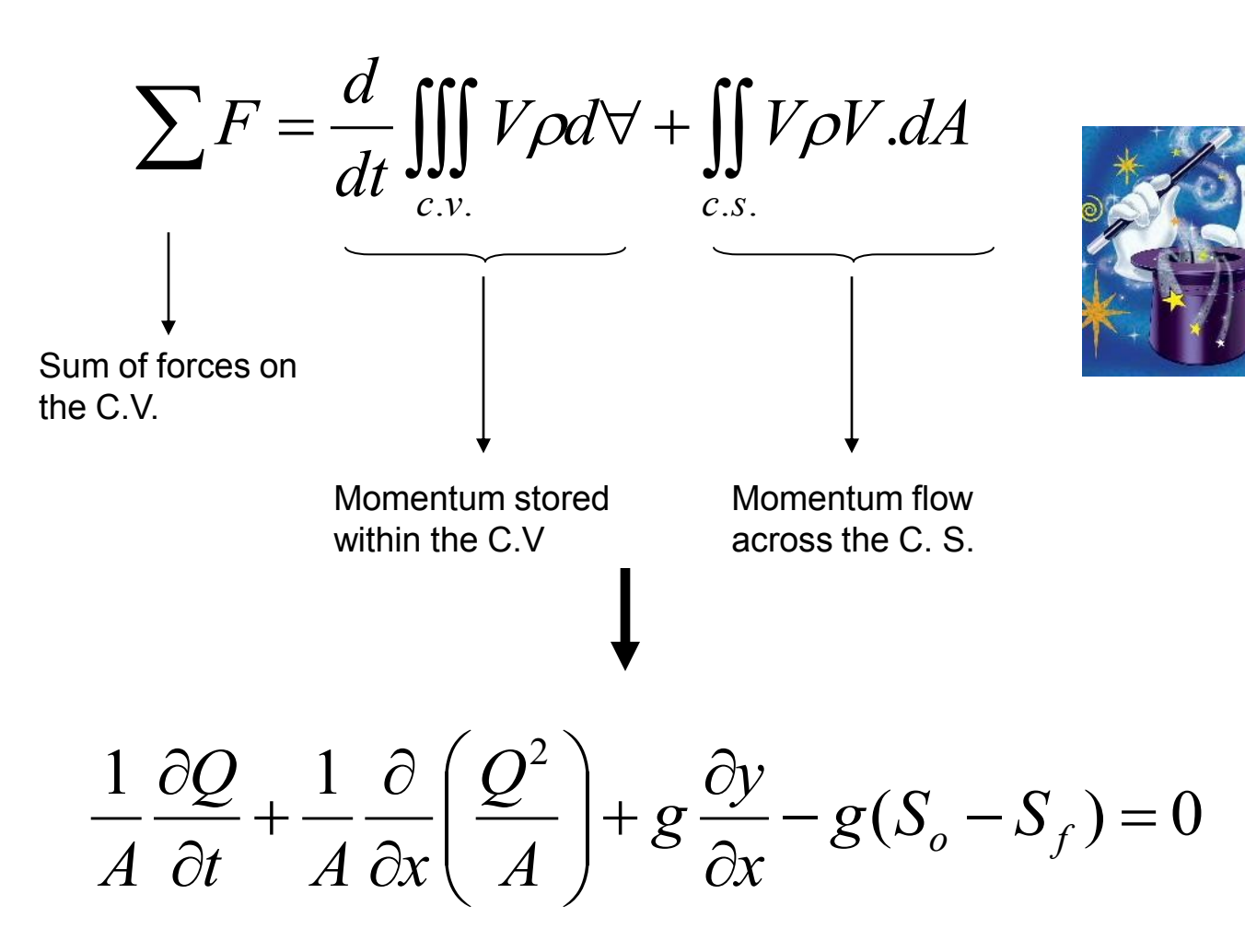

#### Momentum Equation(2)  $1 \partial Q$  1  $\partial (Q^2)$  $\bigg($  $\bigg)$  $\partial$  $\partial$  $\hat{O}$ *Q Q y*  $\overline{\phantom{a}}$  $\Bigg] +$  $\ddot{}$  $-g(S_{0} - S_{f}) =$ *g*  $g(S_o - S_f)$  $(S_{o} - S_{f}) = 0$  $\overline{\phantom{a}}$  $\partial$  $\partial$  $\partial$ *A t*  $A \partial x$ *A x*  $\setminus$  $\int$ Local **Convective** Pressure **Gravity** Friction acceleration acceleration force force force term term term term term  $\partial$  $\partial$  $\hat{O}$ *V V y*  $\ddot{}$  $\ddot{}$  $-g(S_{0} - S_{f}) = 0$ *V g*  $g(S_o - S_f)$  $\partial$ *t*  $\partial$ *x*  $\partial$ *x* Kinematic Wave **-** Diffusion Wave Dynamic Wave

#### Dynamic Wave Routing

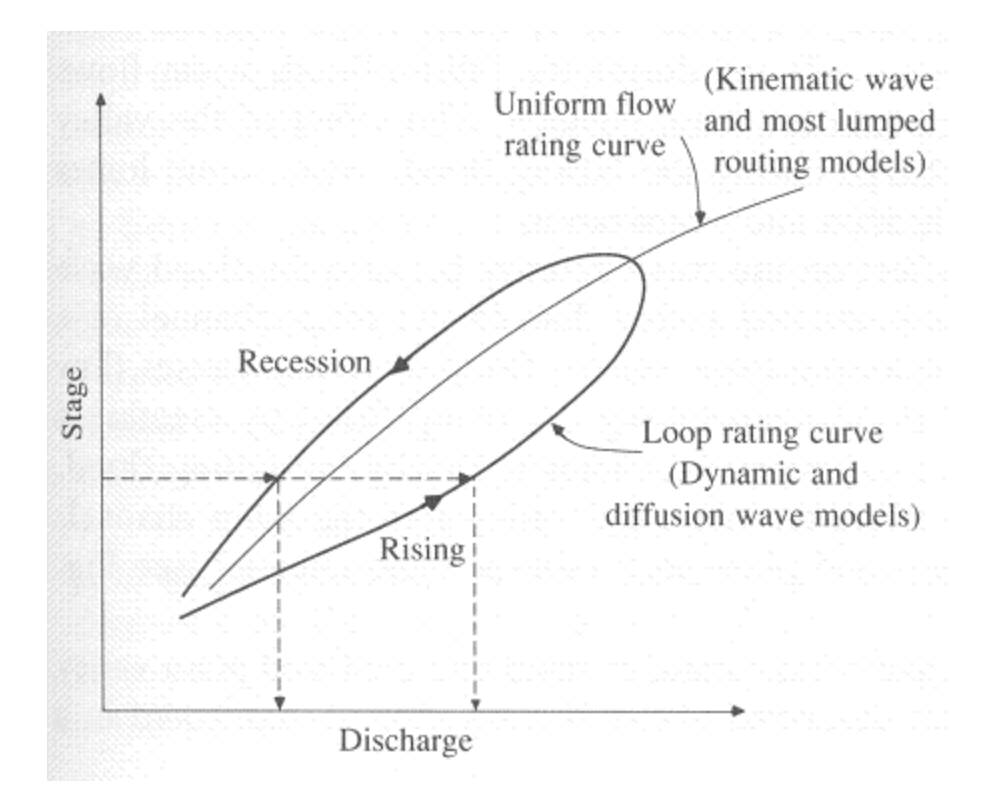

Flow in natural channels is unsteady, nonuniform with junctions, tributaries, variable cross-sections, variable resistances, variable depths, etc etc.

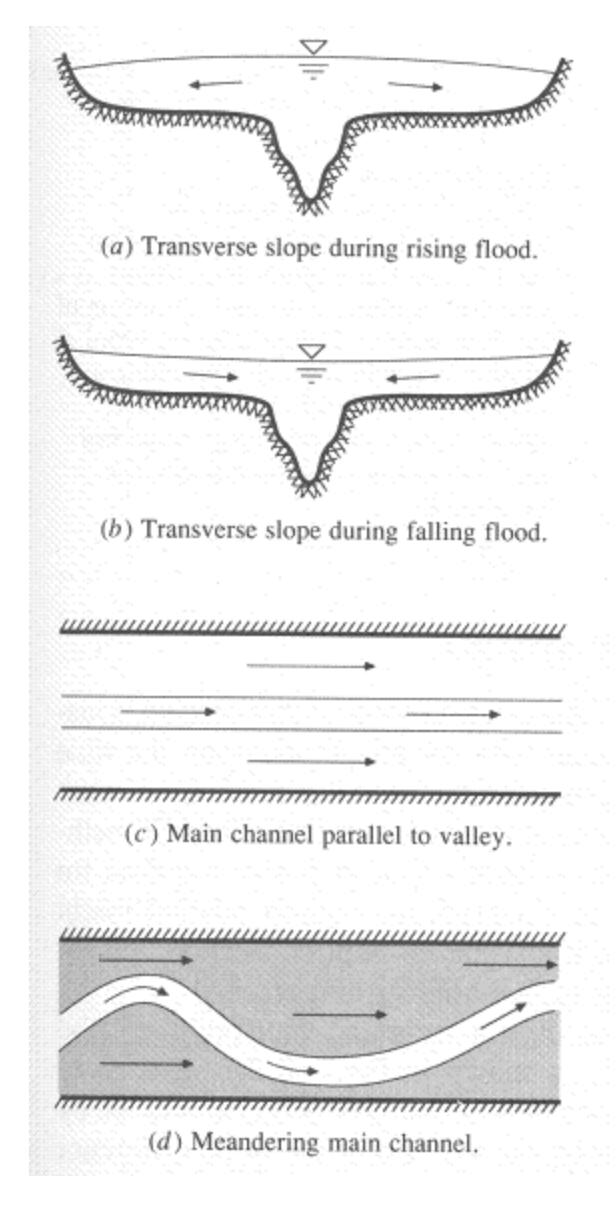

# Solving St. Venant equations

- **Analytical** 
	- Solved by integrating partial differential equations
	- Applicable to only a few special simple cases of kinematic waves

#### • Numerical

- Finite difference approximation
- Calculations are performed on a grid placed over the  $(x,t)$ plane
- Flow and water surface elevation are obtained for incremental time and distances along the channel

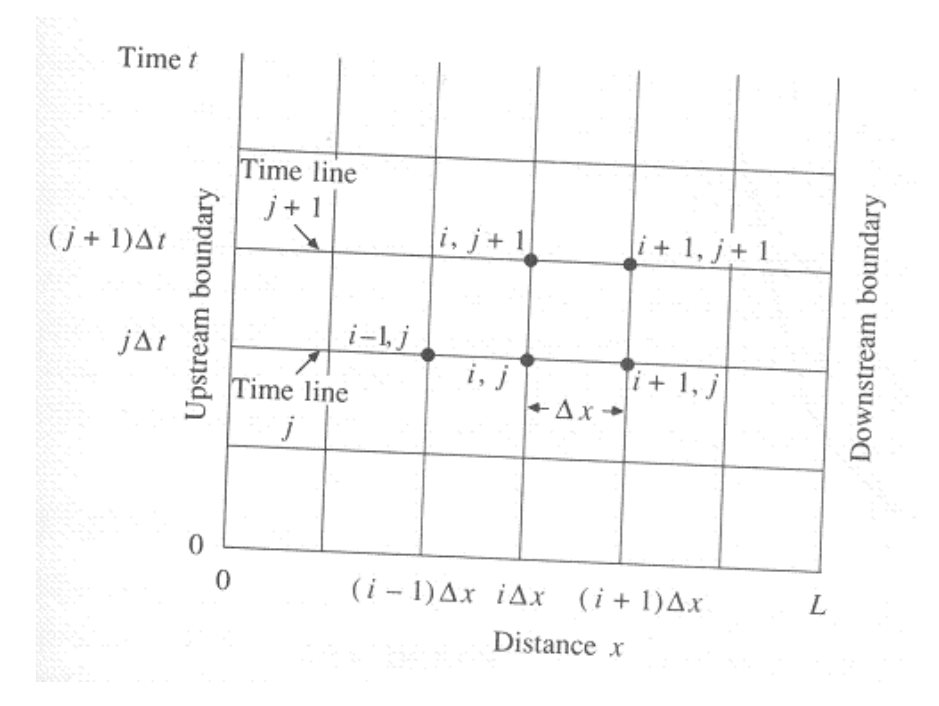

**x-t plane for finite differences calculations**

## Obtaining river cross-sections

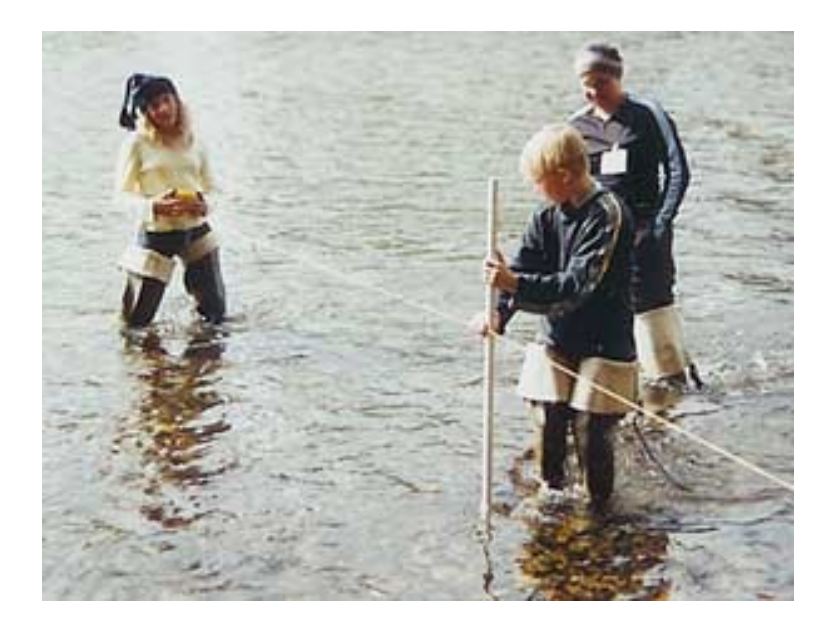

Traditional methods

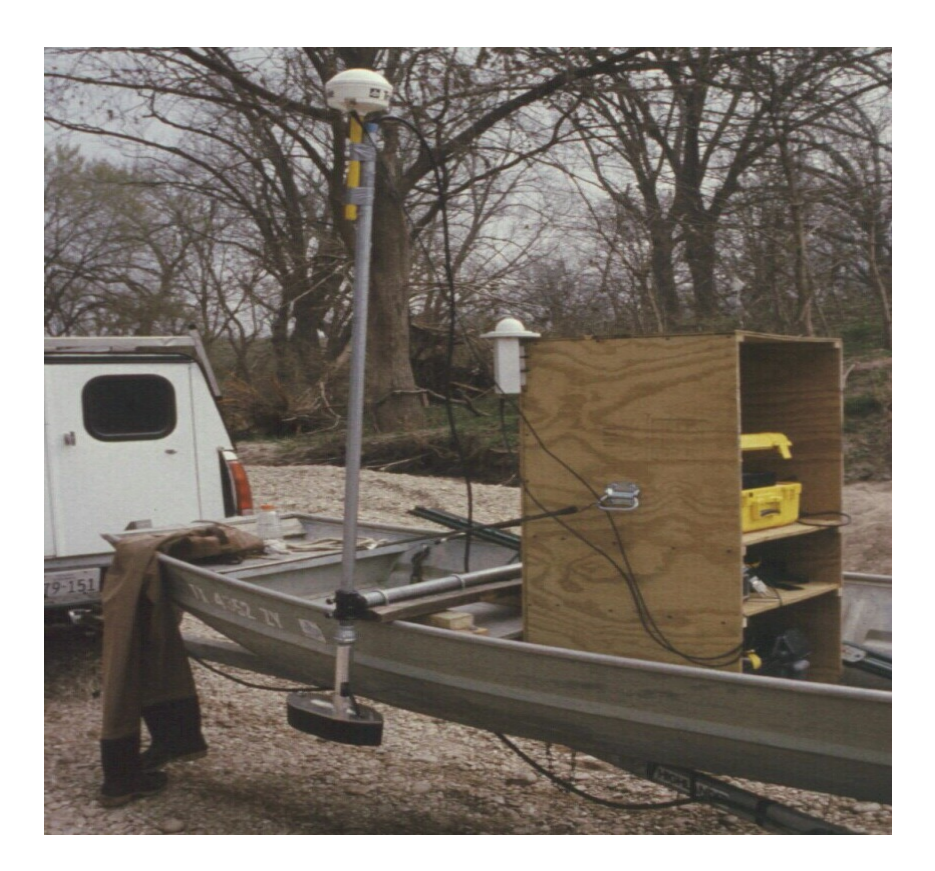

Depth sounder and GPS

Cross-sections are also extracted from a contour map, DEM, and TIN

## Triangulated Irregular Network

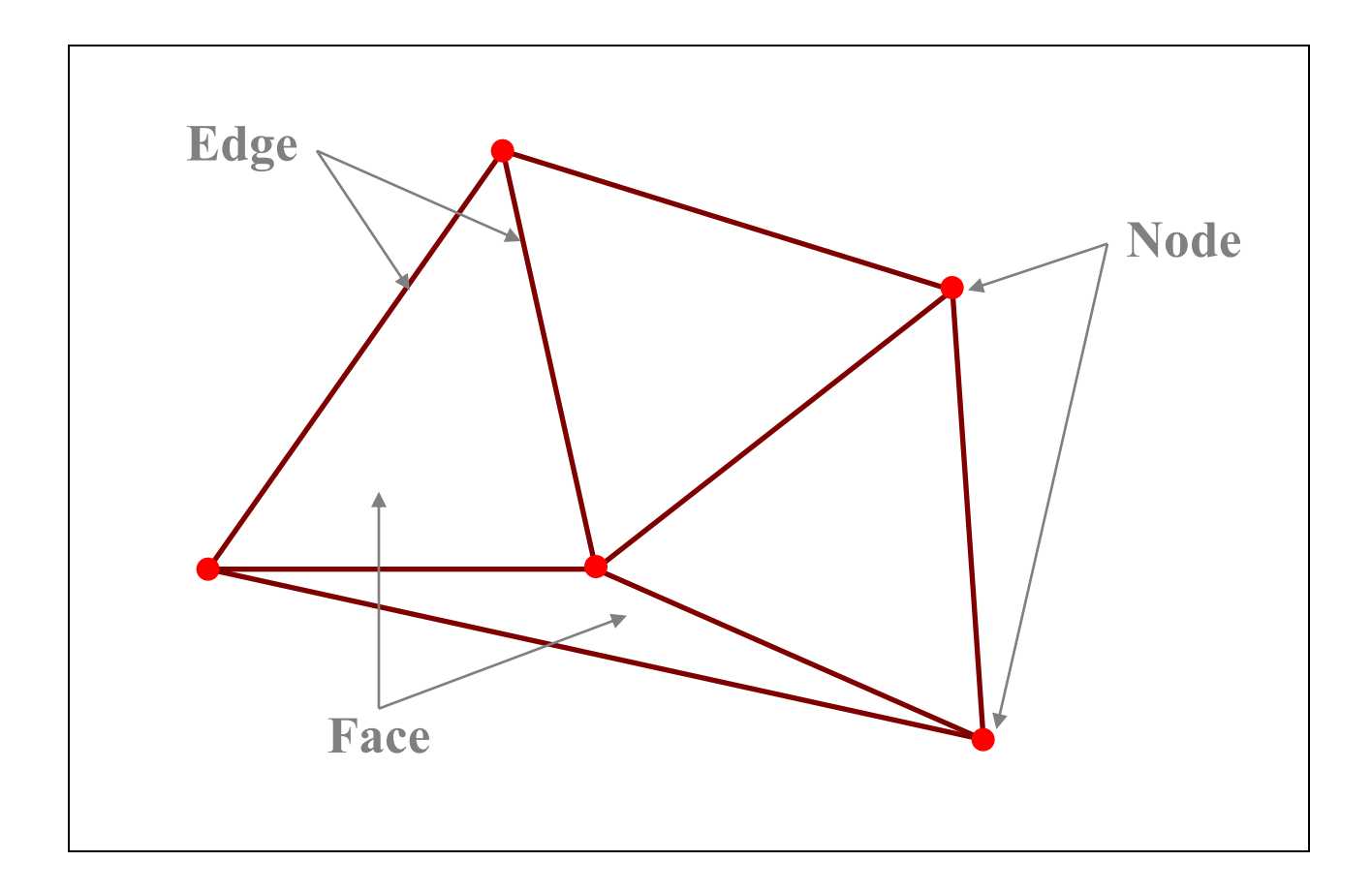

#### 3D Structure of a TIN

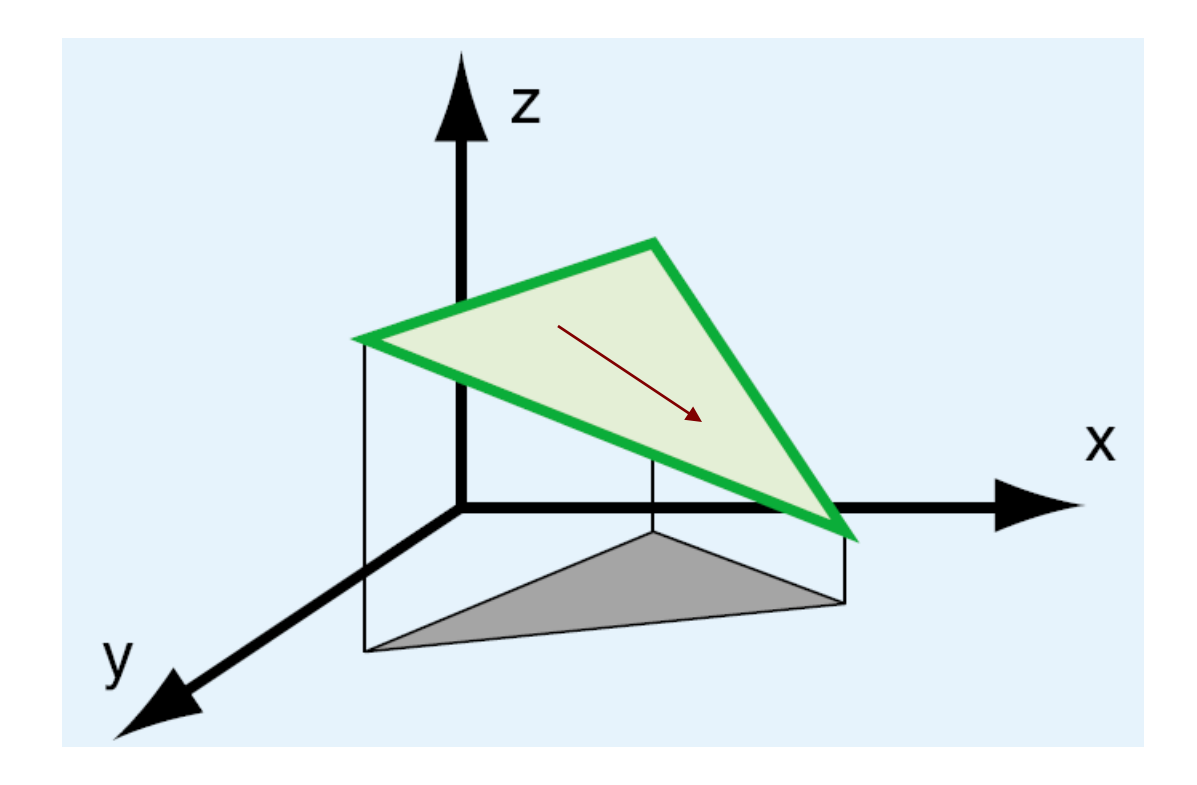

## Real TIN in 3D!

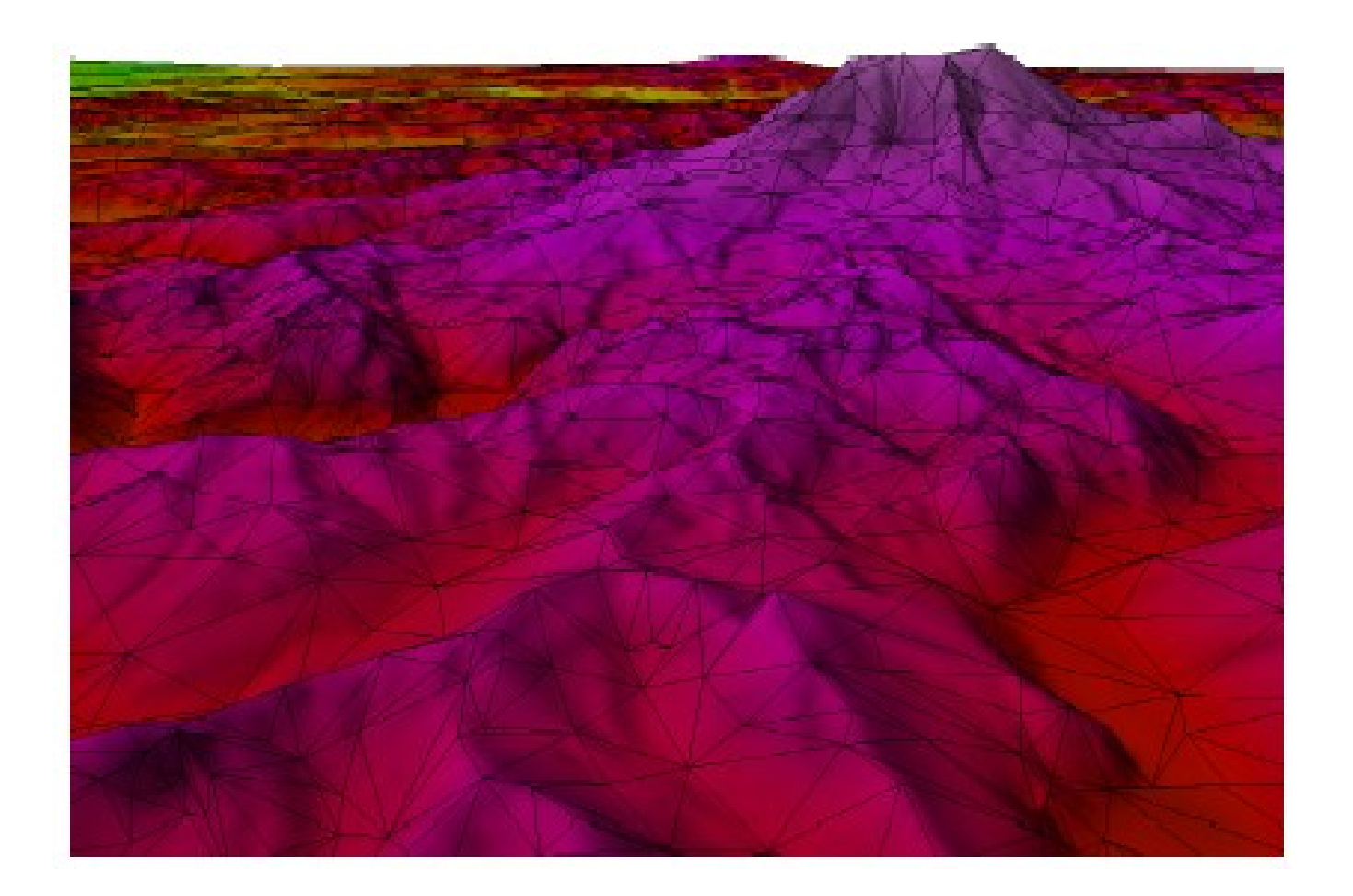

## TIN for UT campus

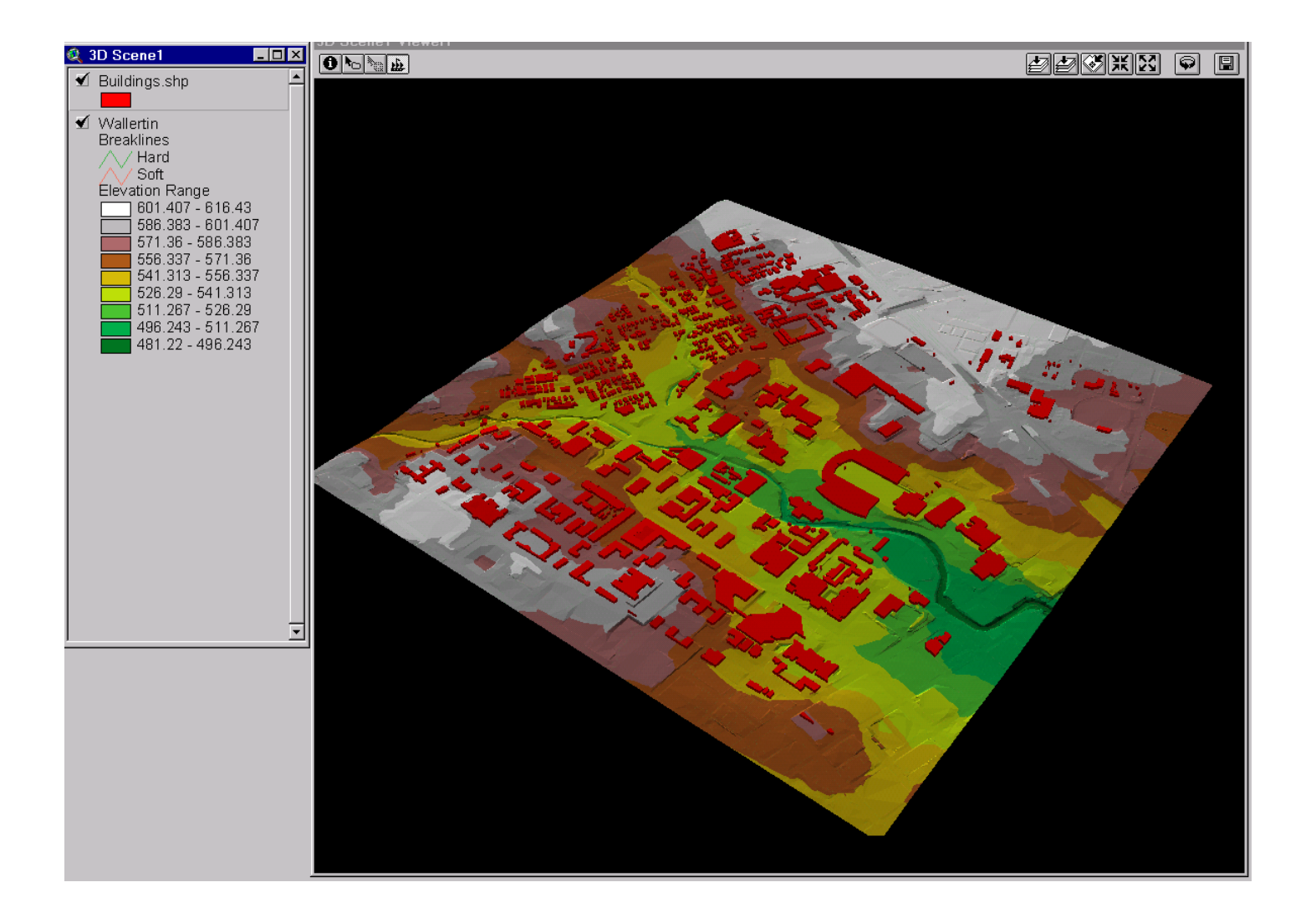

#### TIN as a source of cross-sections

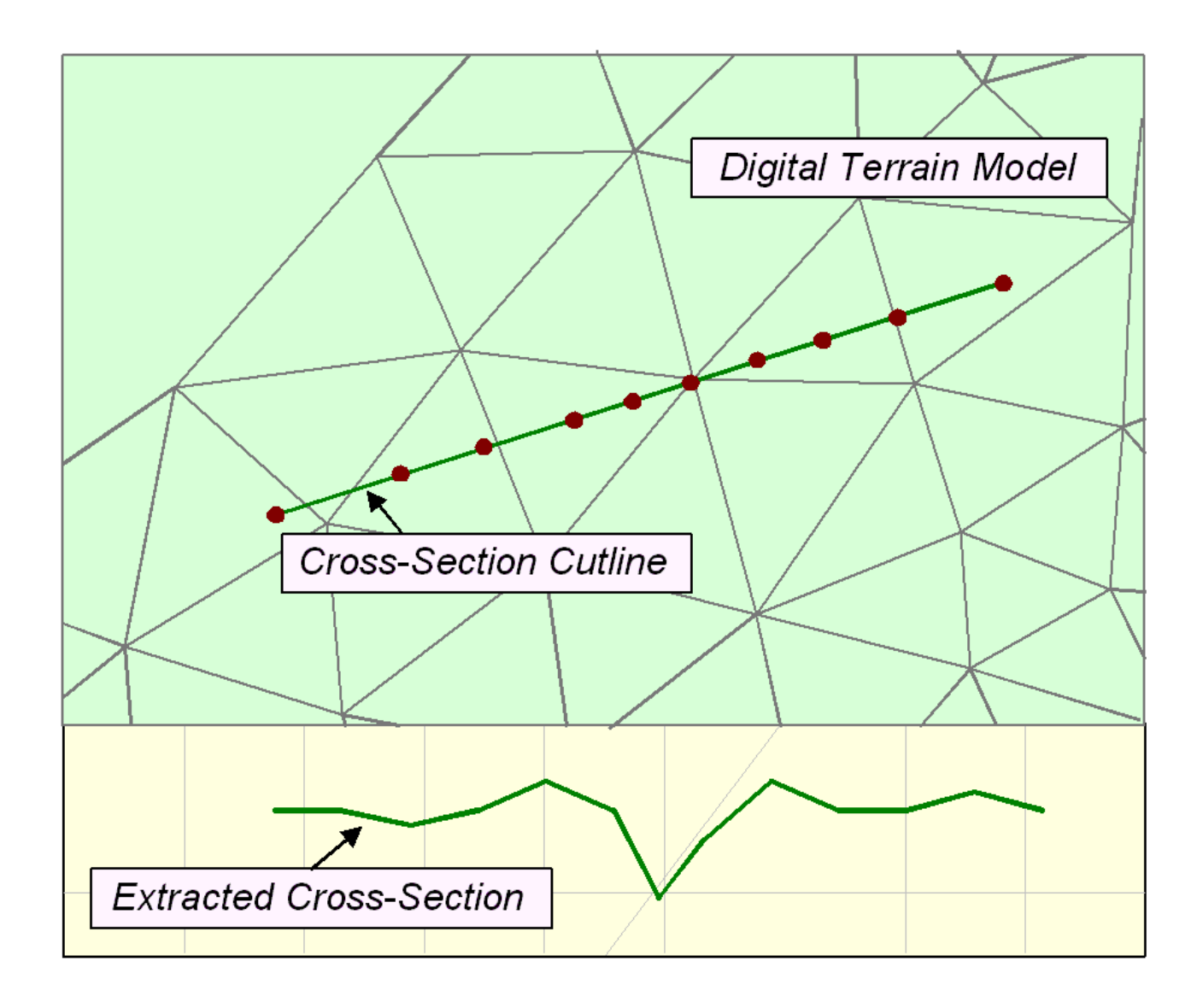

#### **CrossSections**

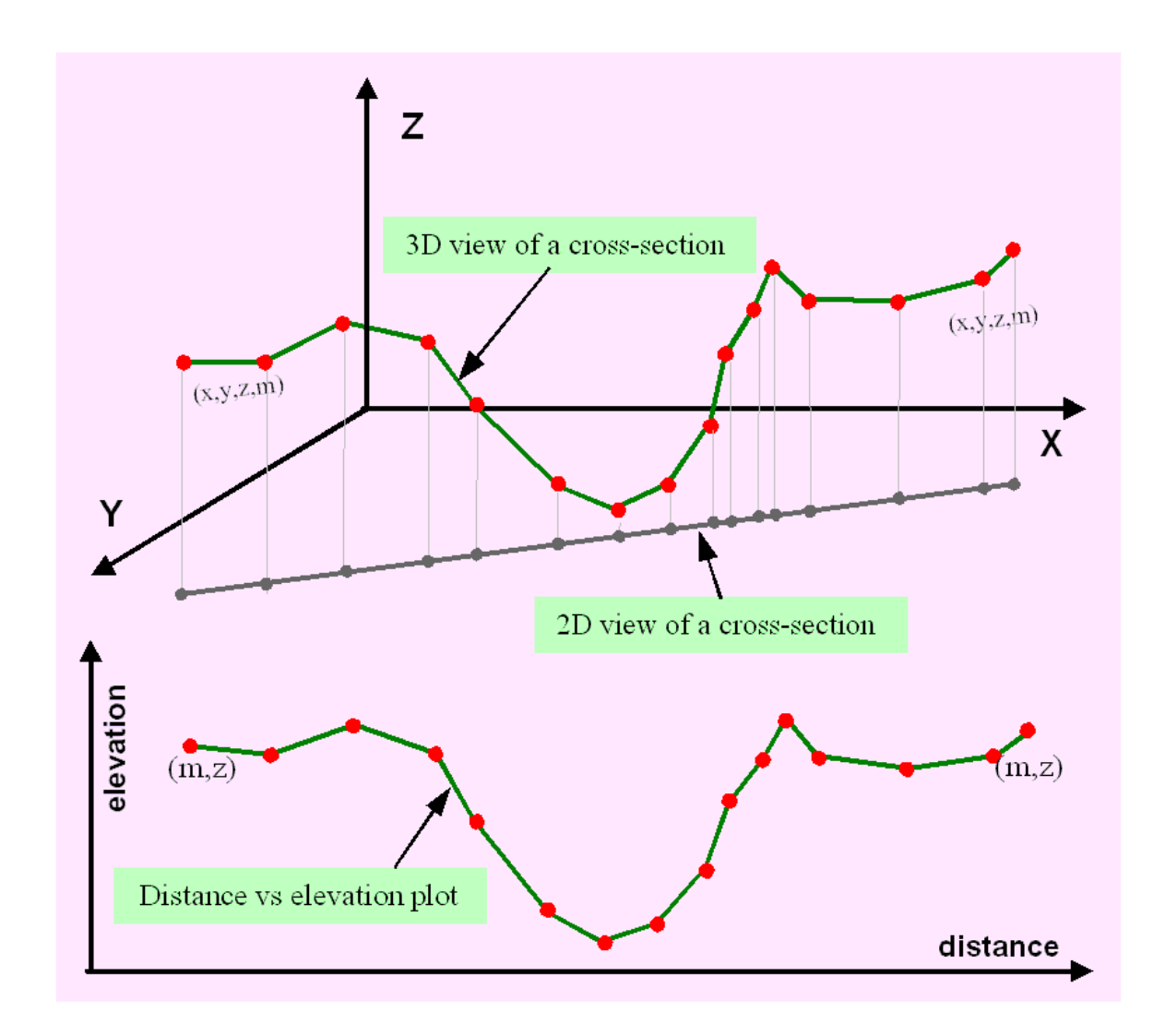

#### Channel and Cross-Section

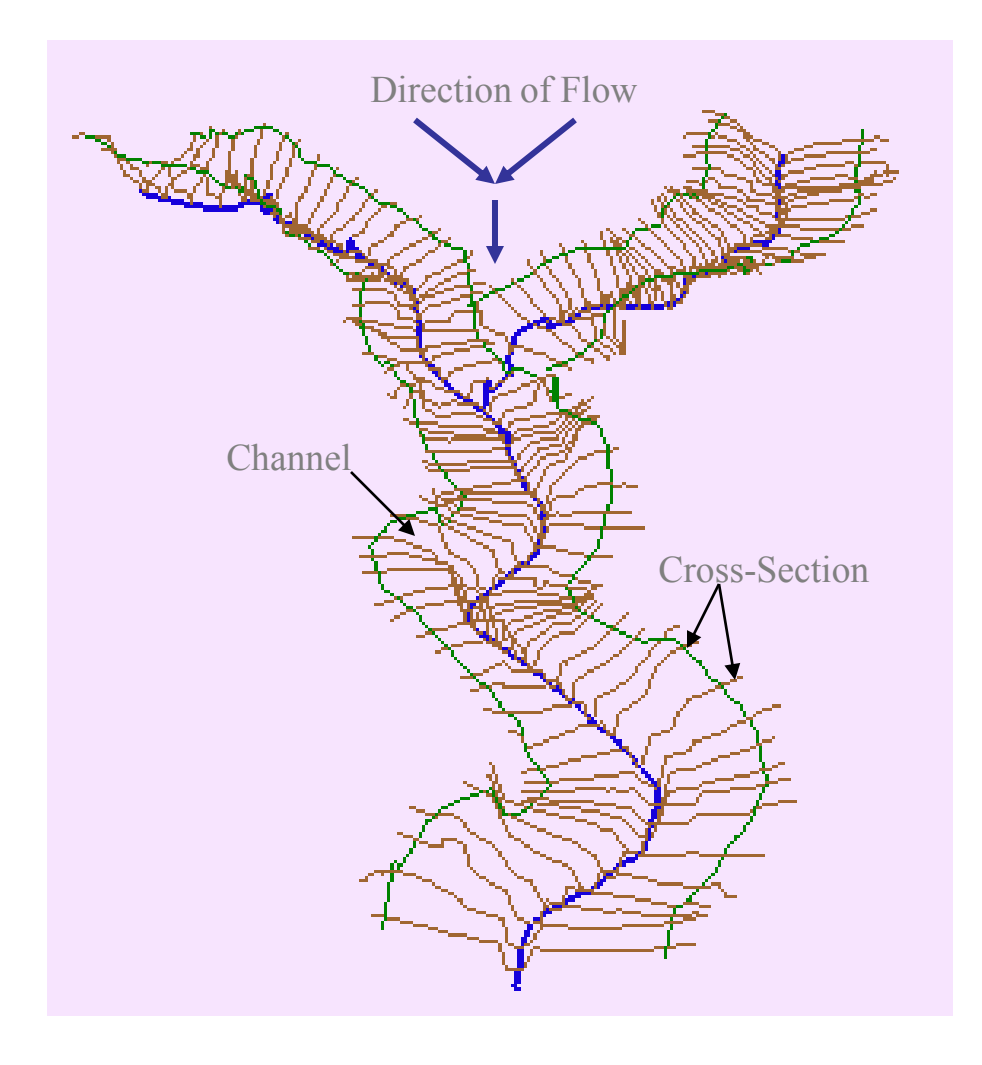

## HEC GeoRAS

- A set of ArcGIS tools for processing of geospatial data for
	- Export of geometry HEC-RAS
	- Import of HEC-RAS output for display in GIS
- Available from HEC at

<http://www.hec.usace.army.mil/software/hec-ras/hec-georas.html>

#### Hydraulic Modeling with Geo-RAS

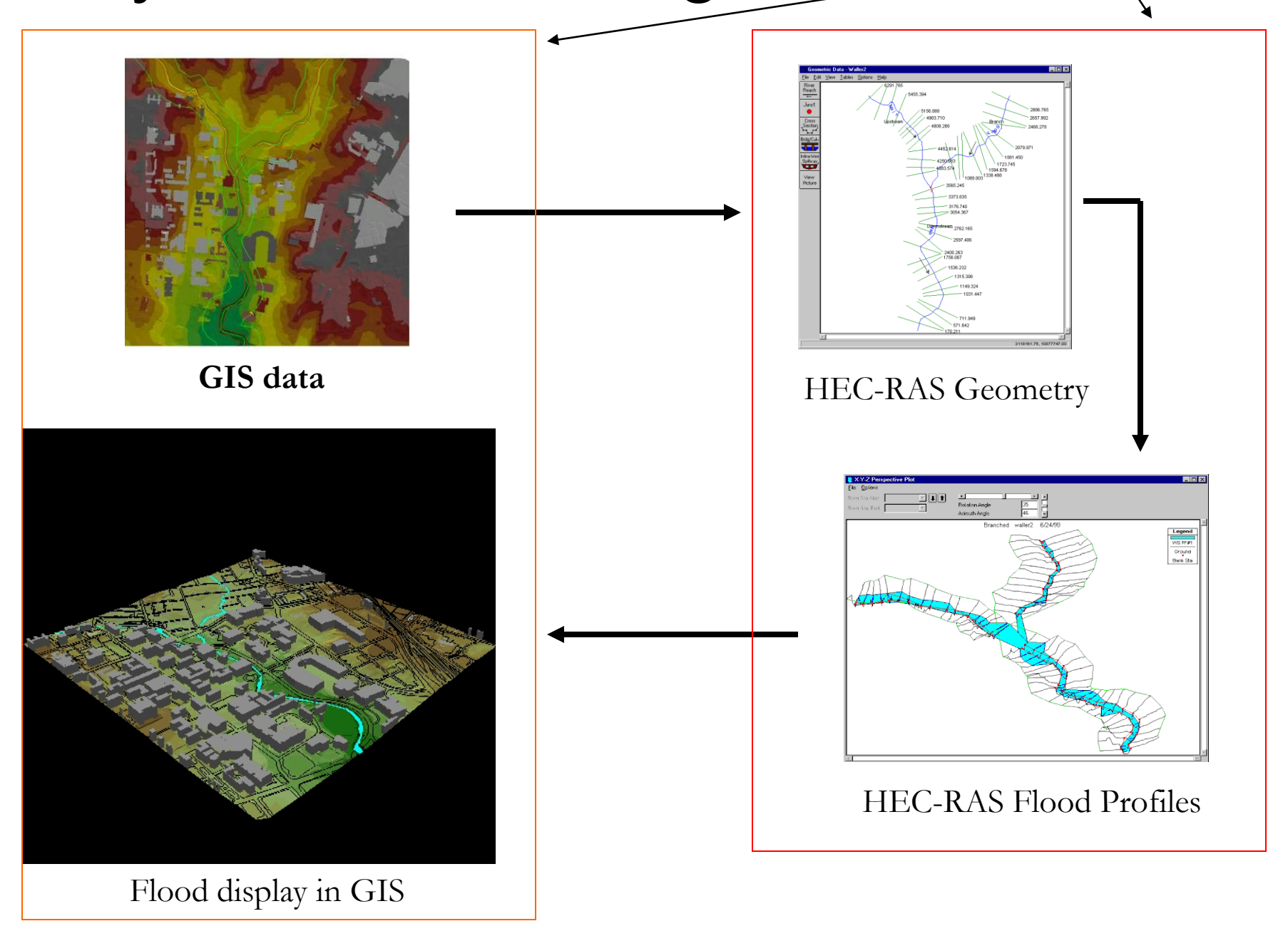